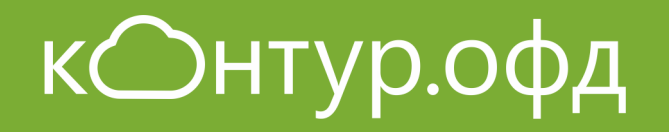

Изменения в порядке применения ККТ. Как выполнить требования 54-ФЗ

СКБ Контур, 2016

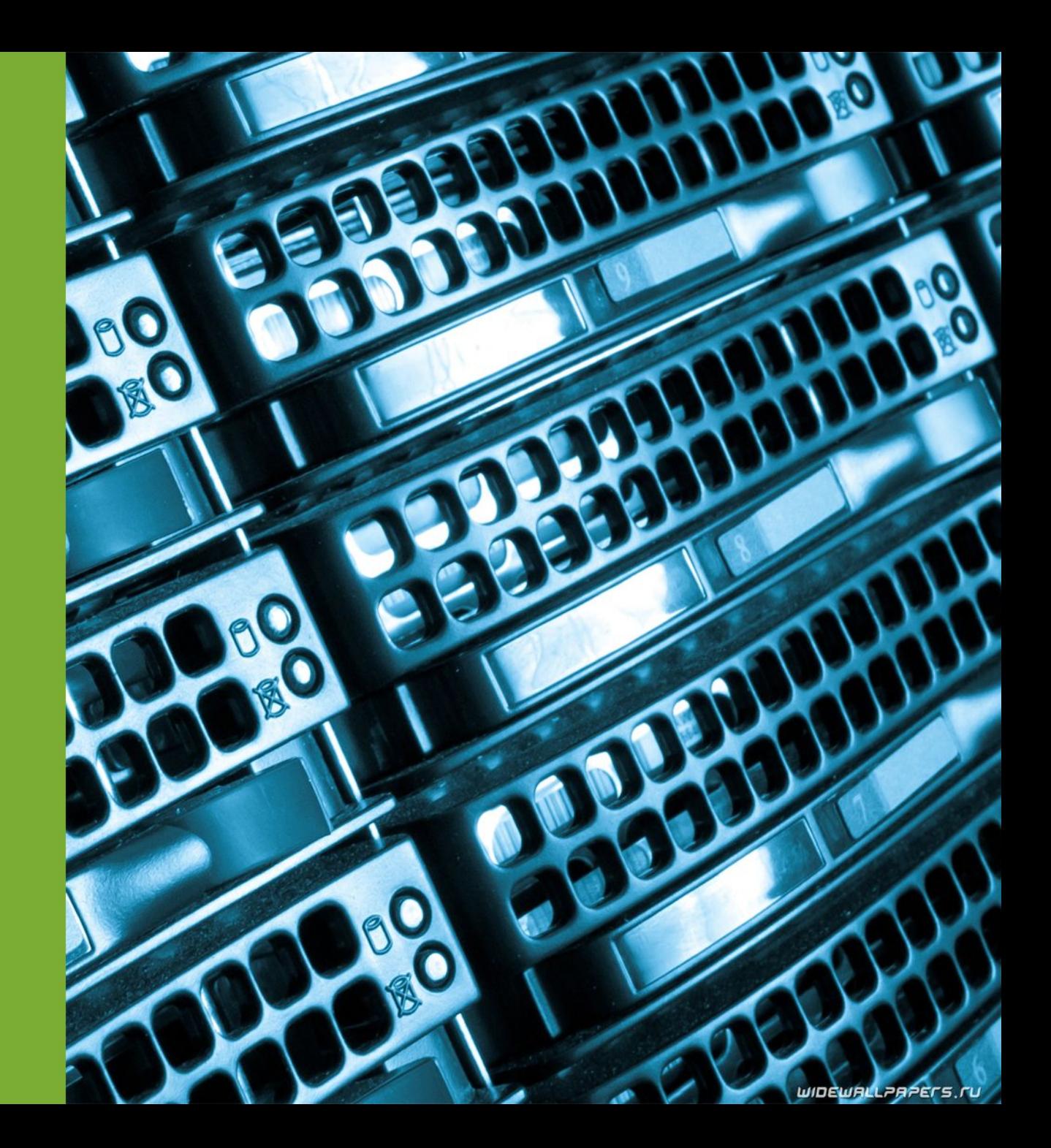

## Нормативная база

### **Федеральный закон от 03.07.2016 № 290-ФЗ**

О внесении изменений в Федеральный закон "О применении контрольно-кассовой техники при осуществлении наличных денежных расчетов и (или) расчетов с использованием платежных карт" и отдельные законодательные акты Российской Федерации

### **Вступил в силу 15 июля 2016**

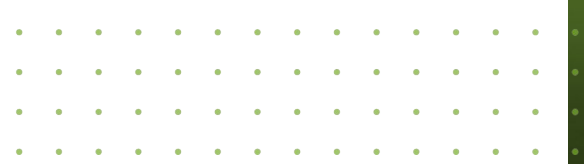

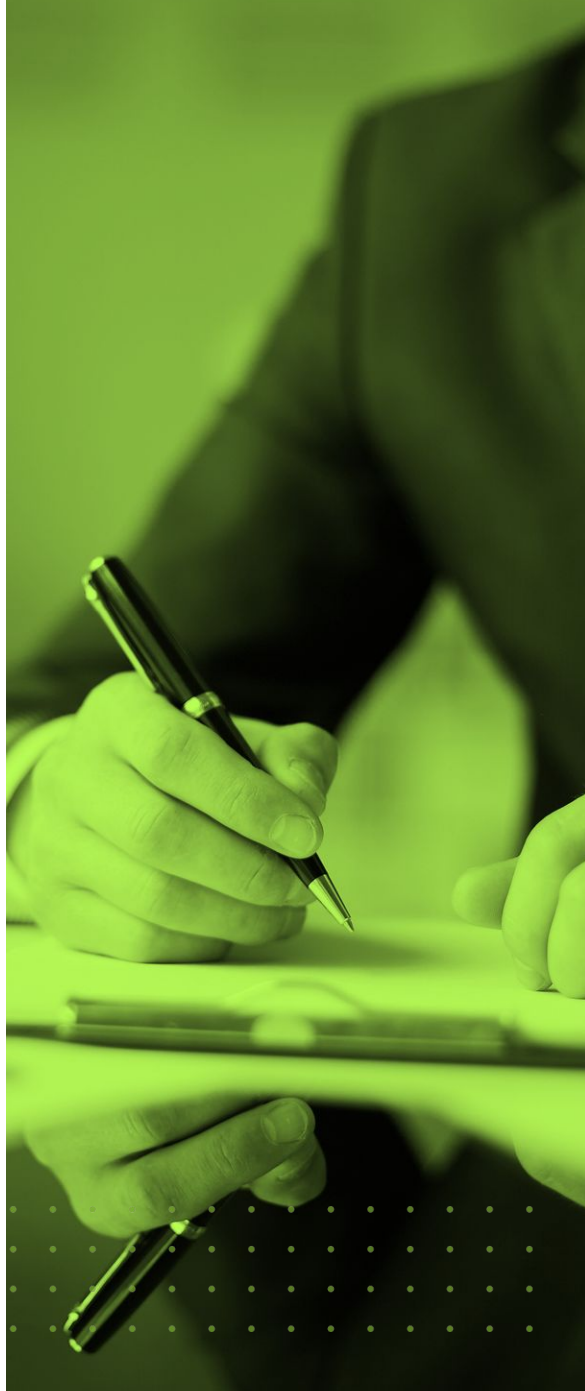

# Основные изменения

- Новые требования к ККТ
- Онлайн-передача фискальных данных
- Отмена обязательного договора с ЦТО
- Онлайн-регистрация касс
- Расширен список применяющих ККТ
- Увеличение штрафов
- Новые реквизиты чека, Электронные чеки

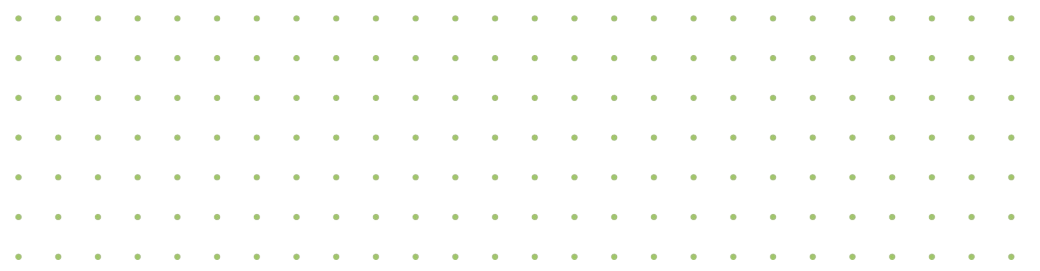

# Новые требования к ККТ

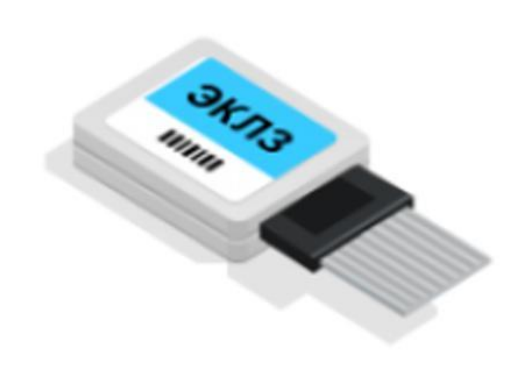

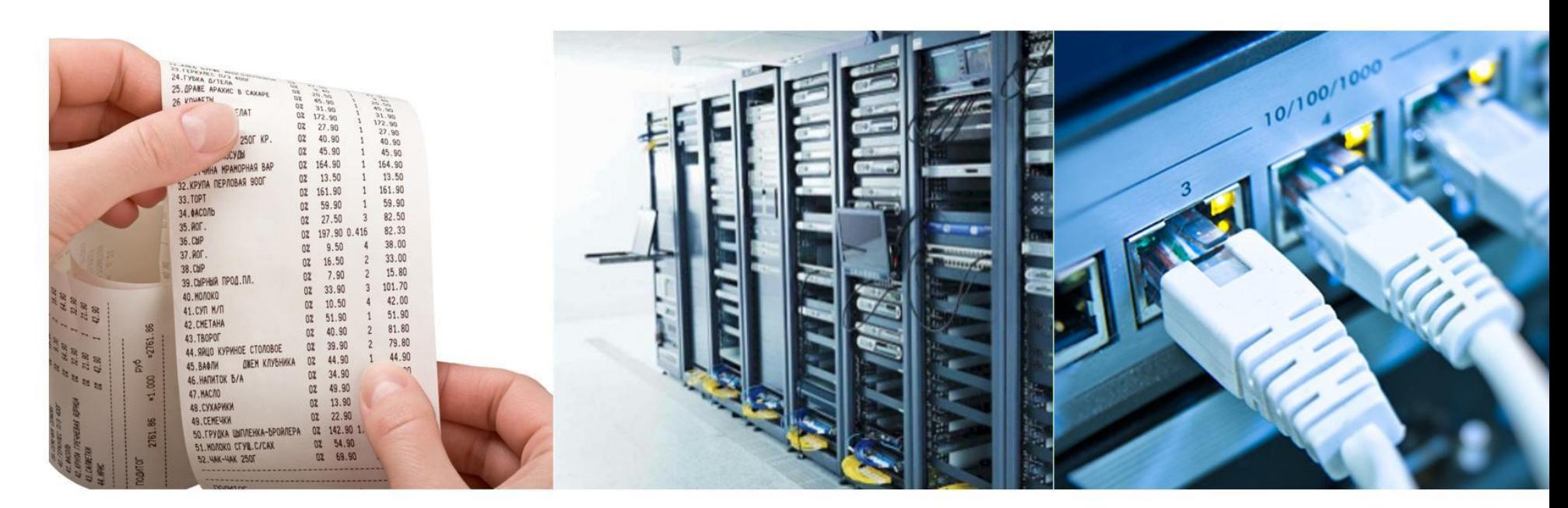

### Фискальный накопитель вместо ЭКЛЗ

1 год для ОСНО или 3 года для УСН, ЕНВД, ПСН

### Новые реквизиты кассового чека

товары, НДС, адрес места расчетов, СНО, QR-код

### Настройка оператора фискальных данных

для передачи фискальных данных

### Подключение к интернету

любым способом (wi-fi, ethernet, 3G, sim-карта

Получает фискальные данные с ККТ, записывает, формирует и проверяет ФП, содержит правила форматнологического контроля для проверки формата данных

В настоящее время в реестр фискальных накопителей занесен только ФН-1 изготовителя «РИК» сроком действия 13 месяцев.

В массовой продаже фискальных накопителей пока нет

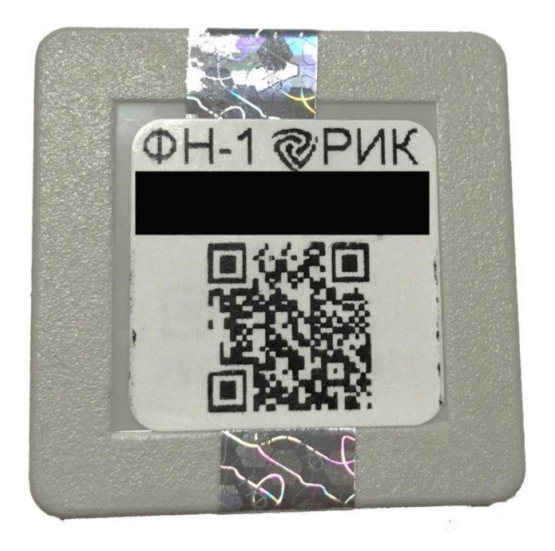

Сроки действия ФН (от момента регистрации ККТ):

- ПСН, ЕНВД, УСН, услуги населению не менее 36 месяцев. Исключения: торговля подакцизными товарами, сезонные работы, ККТ без передачи ОФД – не менее 13 месяцев
- Прочие 13 месяцев.

На рассмотрении ФН на 15,18, 36 месяцев

Срок хранения использованного фискального накопителя – 5 лет

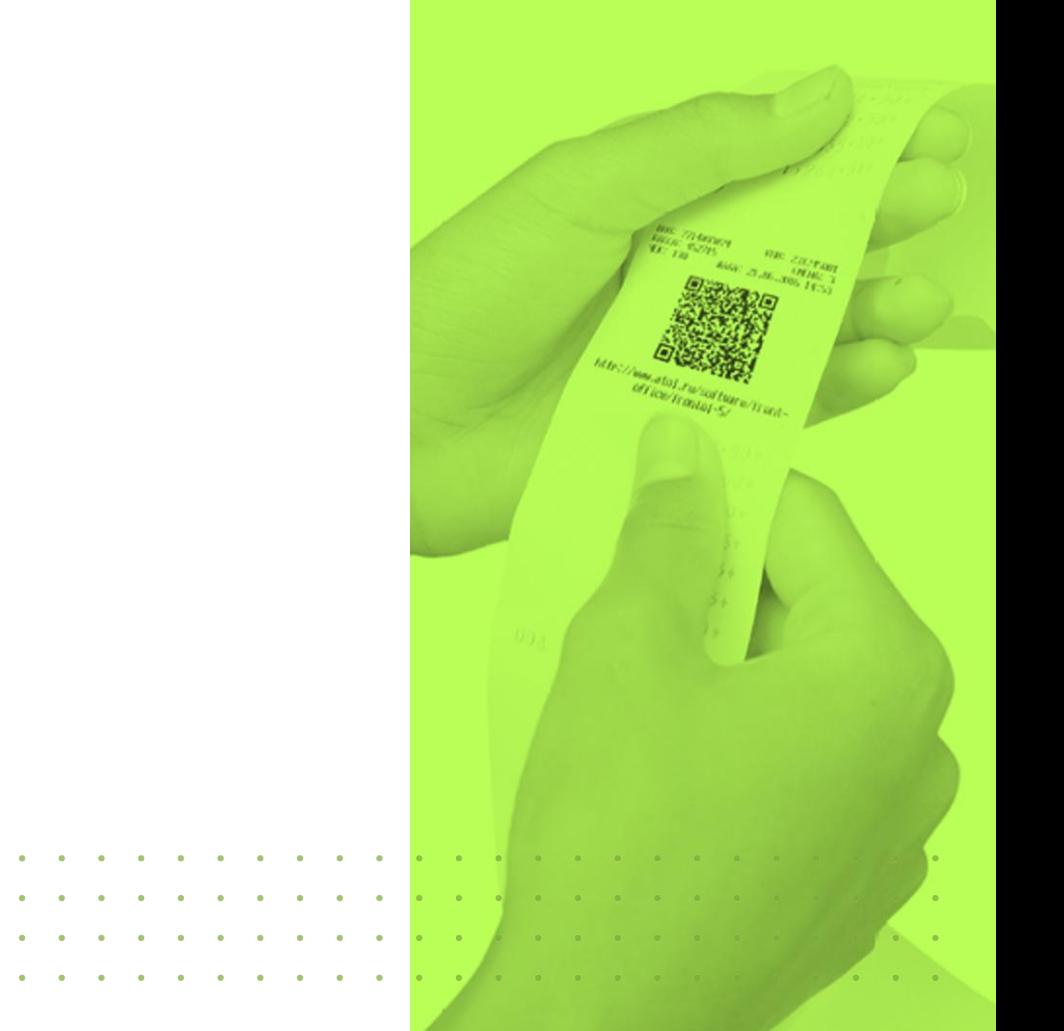

Блокировка фискального накопителя:

- Более 30 суток отбиваются чеки на кассе, но фискальные данные не передаются в ОФД
- Более 24 часов длится смена

Разблокировка кассы производится исправлением ошибки

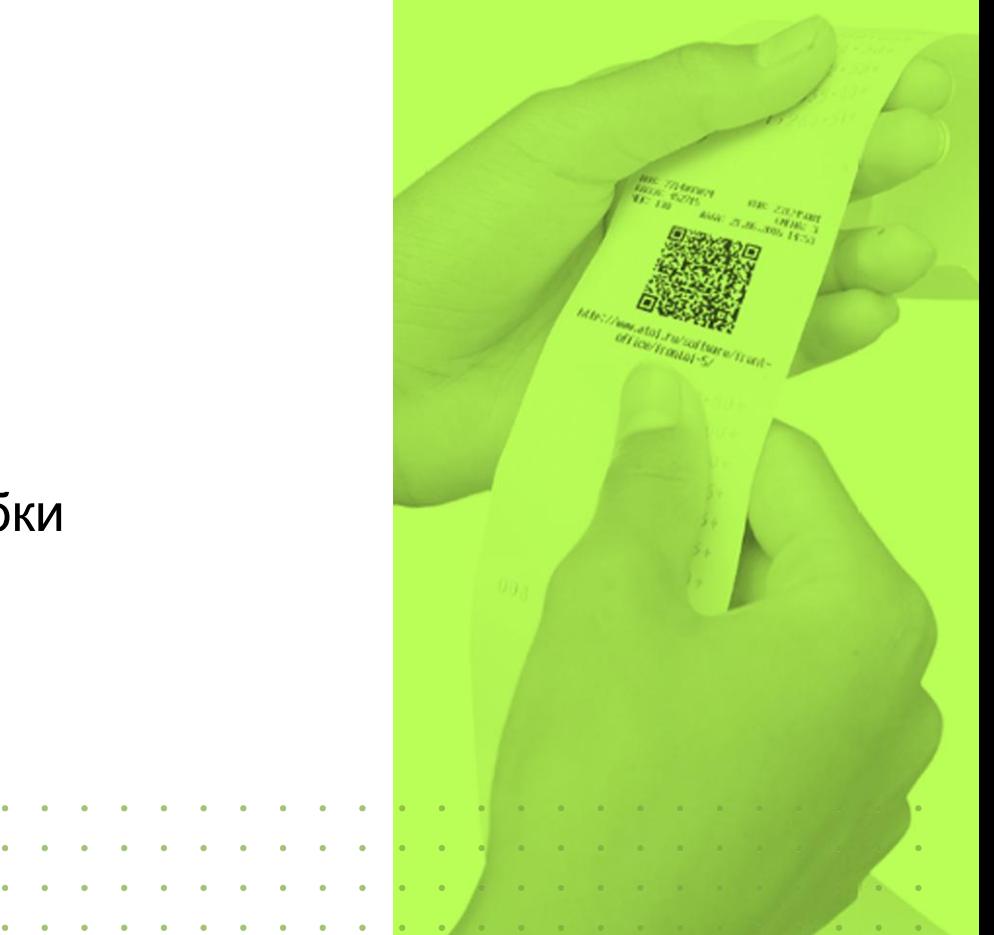

Смена ФН:

- Закончился срок действия или заполнена память ФН
- Сменился ИНН
- Неверно введен регистрационный номер ККТ

Замена ФН влечет перерегистрацию кассы

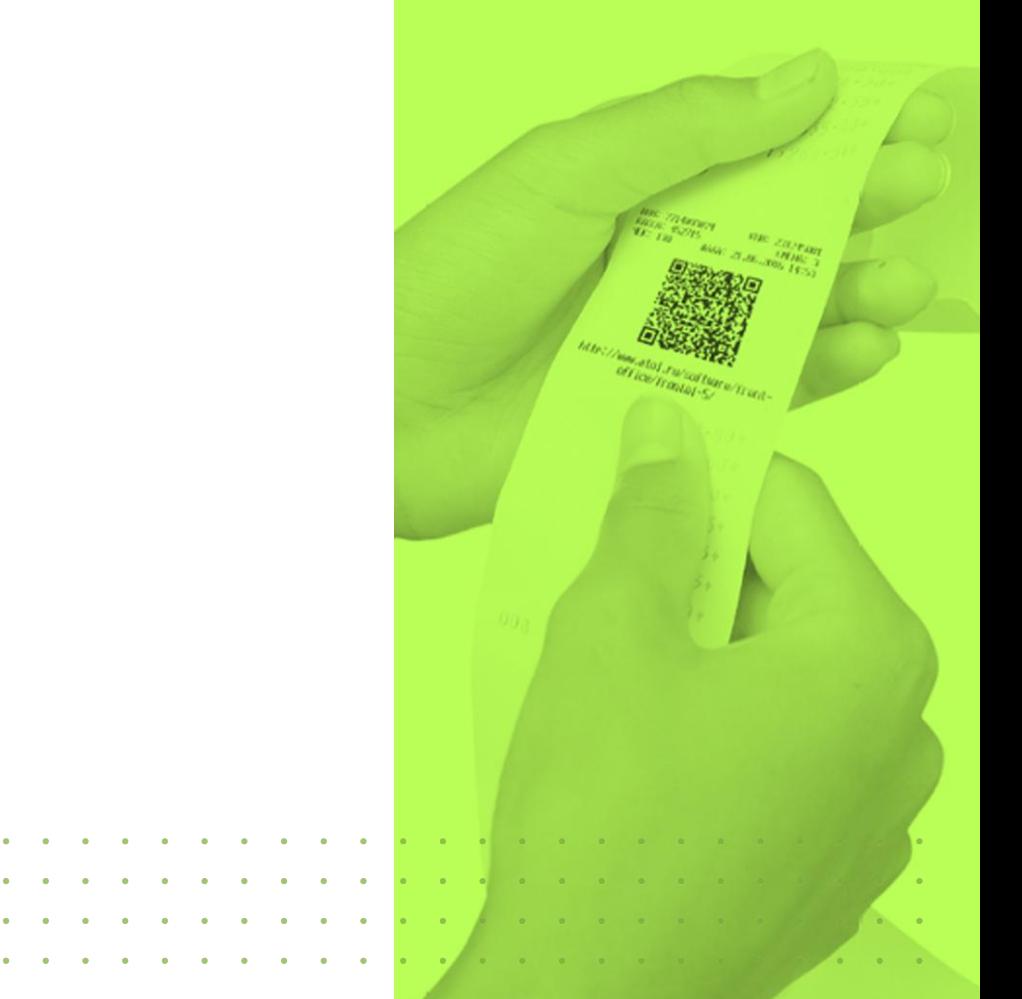

## Оператор фискальных данных

- Имеет соответствующие лицензии для ведения деятельности в качестве ОФД,
- Обладает необходимыми техническими средствами, включая шифровальные,
- Прошел проверку экспертной организации на соответствие требованиям 54-ФЗ,
- Получил статус оператора фискальных данных и занесен в реестр ФНС.

Если у ОФД отозвали лицензию – у продавца есть 30 дней для подключения к другому ОФД. При смене ОФД необходимо внести изменения в настройке кассы и перерегистрировать её

# Обязанности ОФД

- Бесперебойная обработка фискальных данных
- Надежное хранение полученных сведений и обеспечение конфиденциальности данных
- Предоставление налоговым органом беспрепятственного доступа к данным

### Онлайн-передача данных $\mathbf{a}$  , and  $\mathbf{a}$

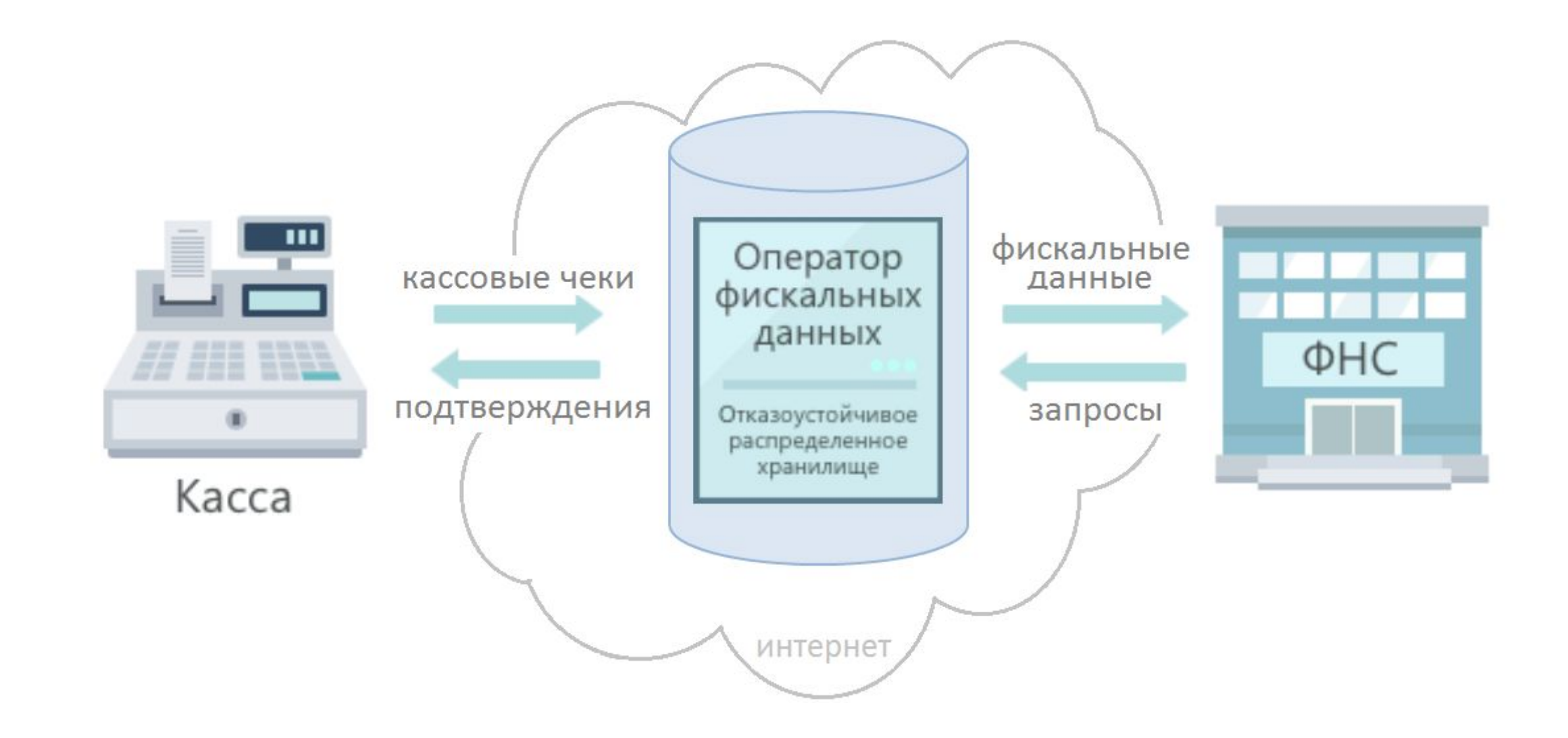

## Онлайн-передача данных

Кассовая техника передает в адрес ОФД следующие документы:

- Отчет о регистрации, об изменении параметров регистрации
- Отчеты об открытии и закрытии смен
- Кассовые чеки (БСО)
- Кассовые чеки коррекции (позволяют корректировать суммы оплат до завершения смены - самостоятельно либо по предписанию)
- Отчет о текущем состоянии расчетов
- Отчет о закрытии фискального накопителя

На каждый полученный документ ОФД должен сформировать и передать ККТ подтверждение о получении данных.

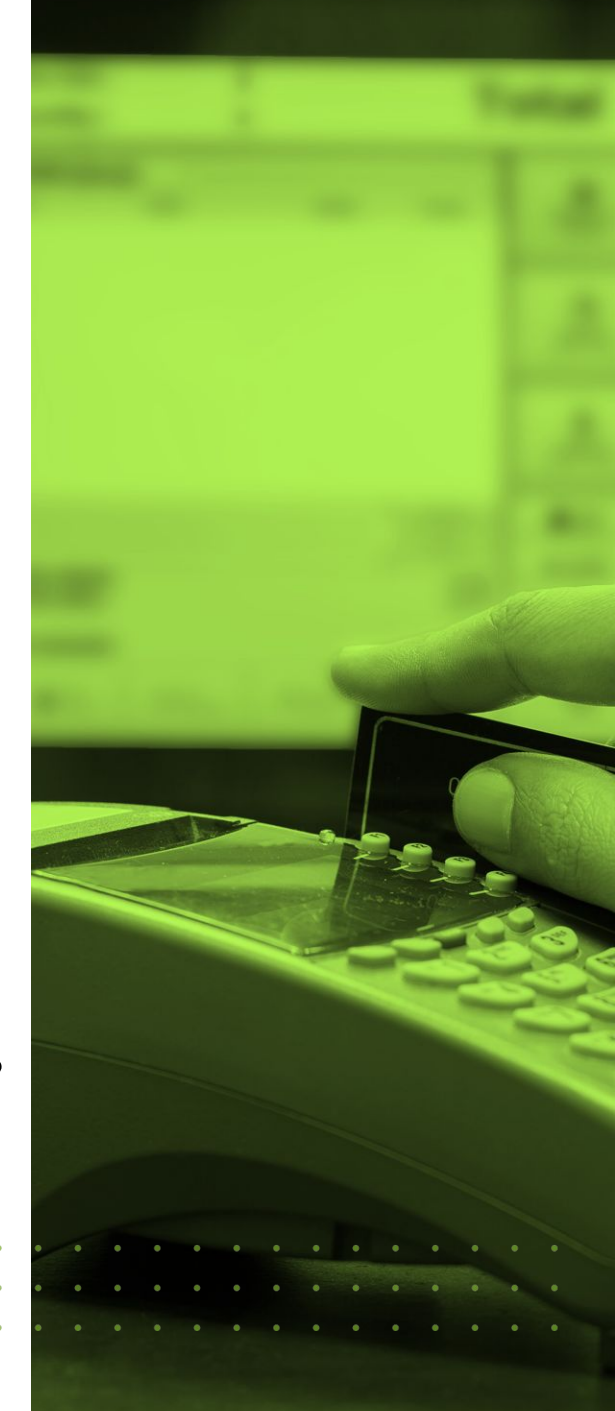

## Онлайн-передача данных

Журнал кассира-операциониста (КМ-4) вести не обязательно **Письмо Минфина от 16 сентября 2016 г. N 03-01-15/54413:** 

Постановление Госкомстата России от 25.12.1998 N 132 "Об утверждении унифицированных форм первичной учетной документации по учету торговых операций" не является нормативным правовым актом, принятым в соответствии с 54-ФЗ, оно не относится к законодательству РФ о применении ККТ, и, следовательно, не подлежит обязательному применению.

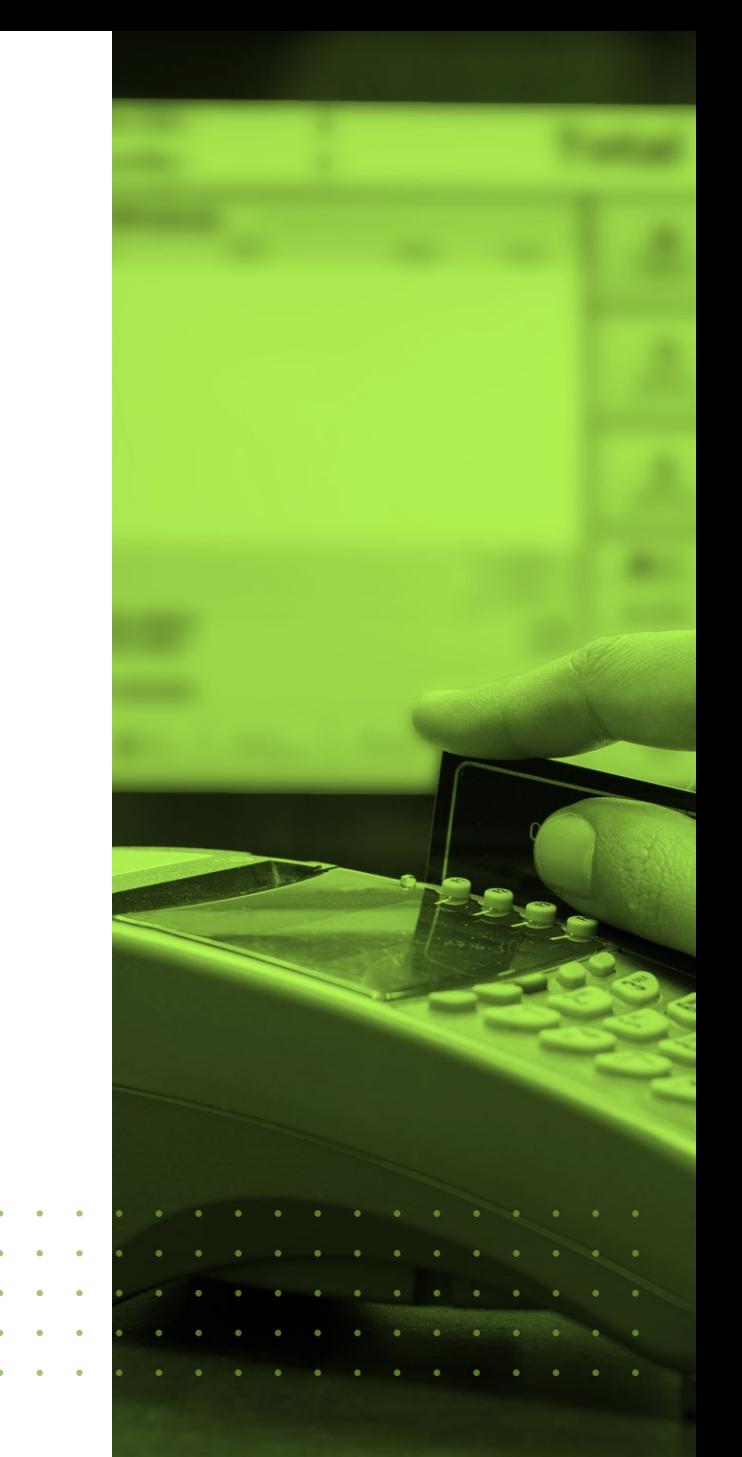

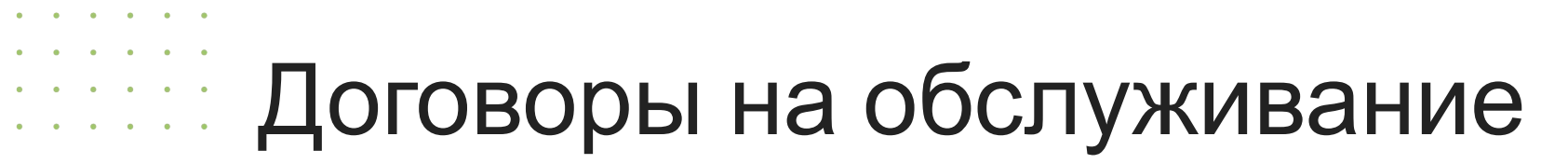

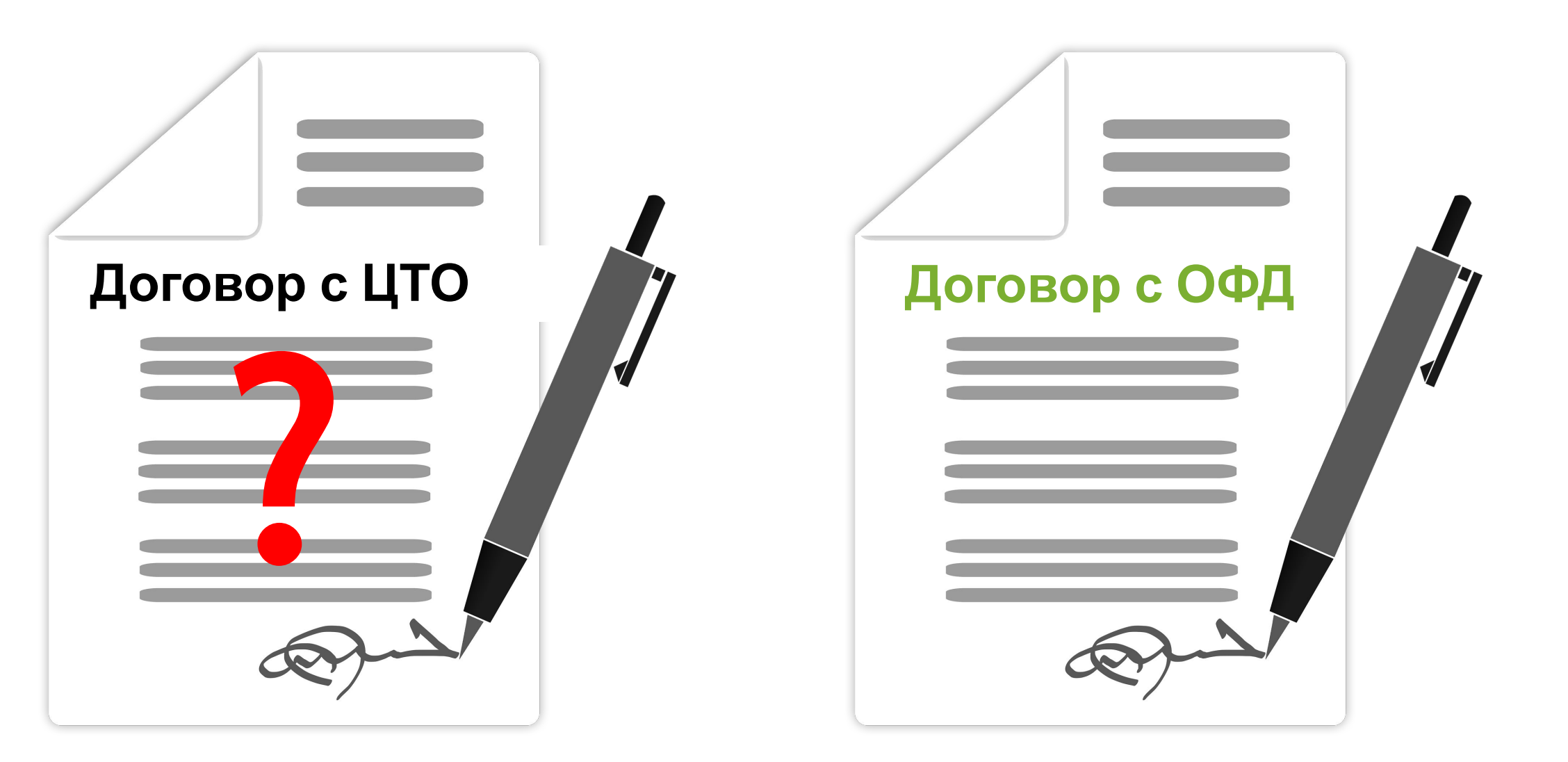

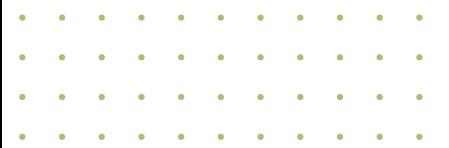

# Онлайн-регистрация ККТ

Статья 4.2 Федерального закона 54-ФЗ в ред. от 03.07.2016 определяет возможность регистрации, перерегистрации и снятия с учета контрольно-кассовой техники через интернет. Осуществить все регистрационные действия с ККТ налогоплательщик может через личный кабинет на сайте ФНС или сайте оператора фискальных данных.

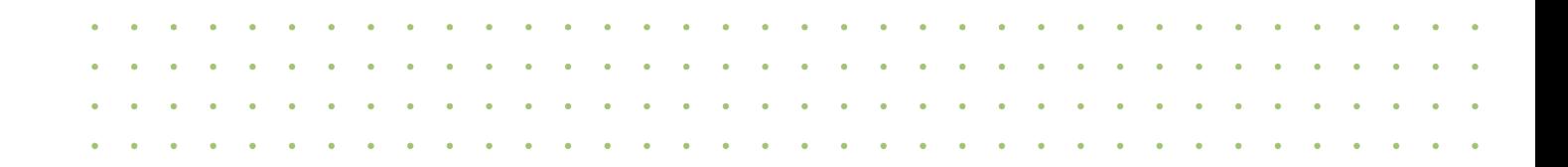

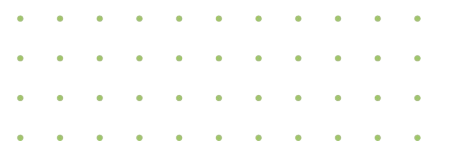

# Онлайн-регистрация ККТ

- Сохраняется возможность регистрации ККТ в любой ИФНС
- «Старые» кассы необходимо будет снять с учета в налоговом органе по месту их регистрации
- До 01.02.2017 можно регистрировать «новые» кассы в режиме «без передачи через ОФД»
- Изменение данных ОФД не влечет замены ФН

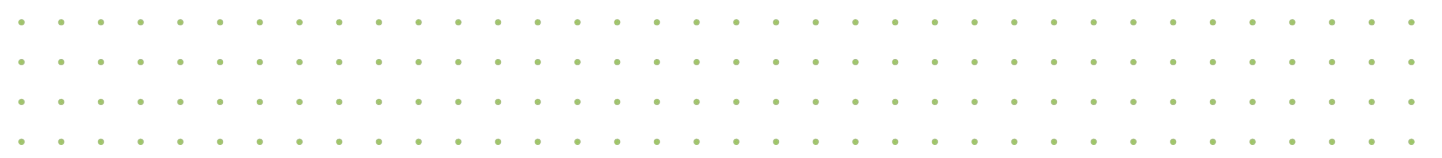

# Процедура онлайн-регистрации ККТ

1. Заполнение заявления на сайте ФНС или на сайте ОФД. Подписывается КЭП

 $\Phi$ HC

 $\Box$ 

- 2. Проверка данных заявления, обращение к как и проверка данных заявления, обращение ЕГРЮЛ/ЕГРИП и реестрам ККТ и ФН
- 3. Присвоение регистрационного номера кассы по результатам проверки
- 4. Ввод данных в ККТ, фискализация. Может выполняться самим владельцем кассы
- 5. Передача параметров фискализации (ФП) через сайт ФНС или на сайте ОФД
- 6. Проверка ФП для определения корректности работы фискального накопителя
- 7. Выдача карточки регистрации ККТ в электронном виде с подписью ФНС

## Кассовый чек и БСО. Реквизиты.

### **Обязательные:**

- Наименование документа, порядковый № за смену, № смены
- Дата, время, место расчета (адрес/сайт/номер транспортного средства)
- Наименование (ФИО), ИНН налогоплательщика
- Система налогообложения
- Признак расчета (приход\расход, возврат прихода\расхода)
- Наименование товаров/услуг, количество, цена за единицу, стоимость, НДС, сумма общая, ставка\сумма НДС
- Форма расчета (наличные\карта) и сумма оплаты
- Должность и фамилия кассира
- Рег.номер, номер экземпляра ФН, заводской N устройства для расчетов, ФП
- Адрес сервиса проверки чека. Номер телефона или адрес e-mail для отправки электронного чека покупателю. E-mail продавца

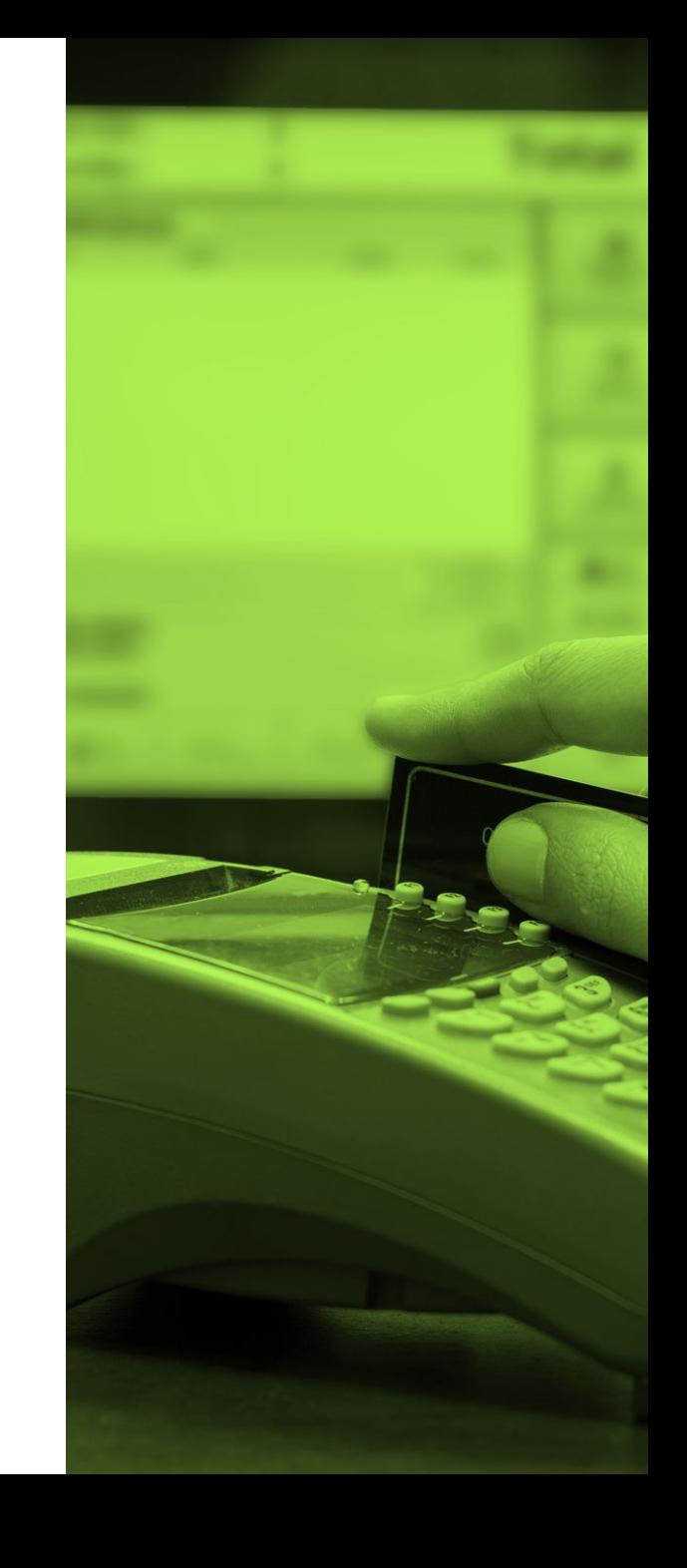

# Кассовый чек и БСО. Реквизиты.

### **Дополнительно:**

QR-код, содержащий реквизиты проверки чека (не ссылка)

### **Исключения:**

- ИП на УСН, ПСН, СХН, ЕНВД (кроме подакцизных) обязаны указывать наименование и количество товаров с 01.02.2021 г.
- При работе без ОФД (отдаленные от сетей связи местности) можно не указывать электронные адреса.
- «Старые» БСО можно применять до 01.07.2018 г.

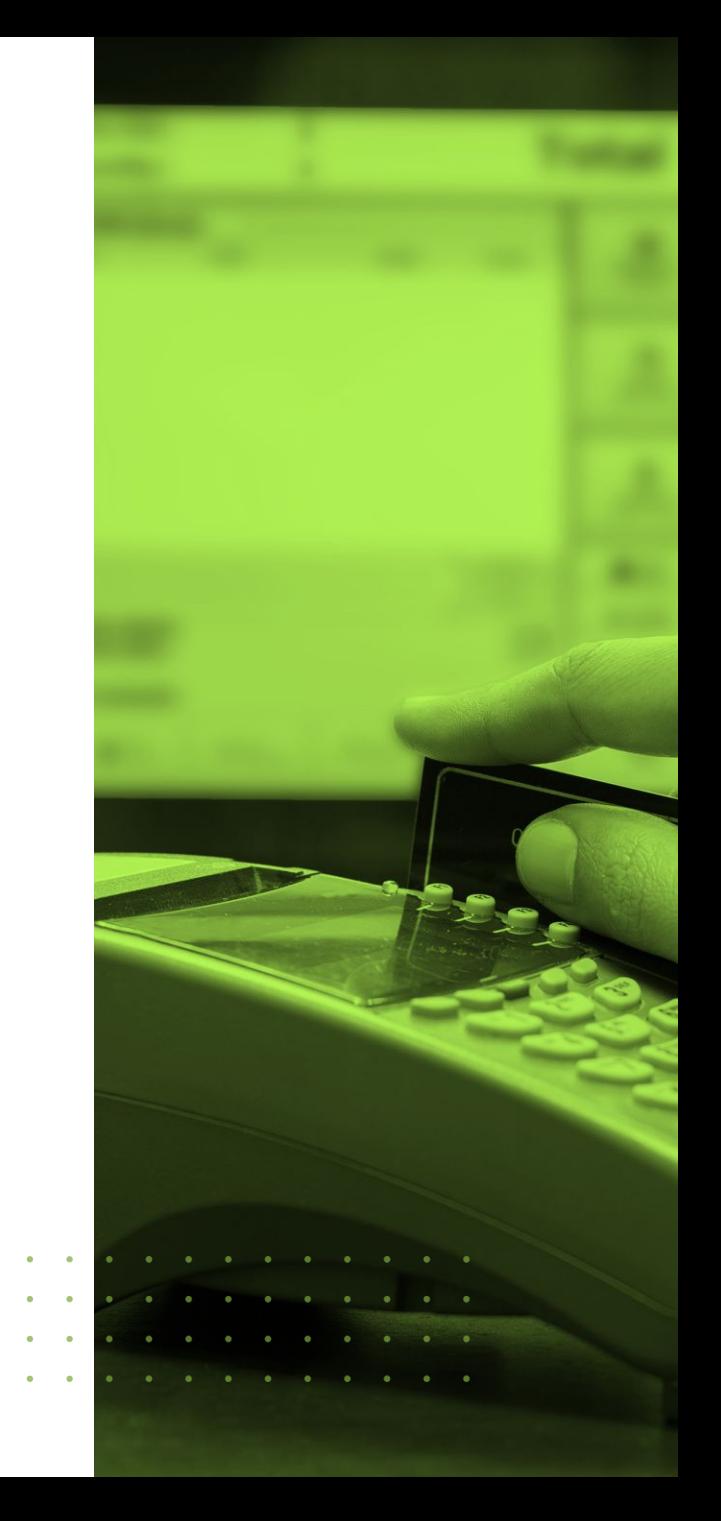

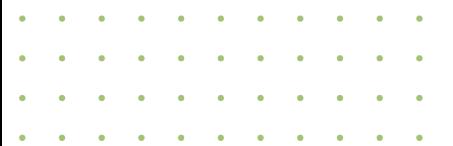

## Кассовый чек и БСО. Сроки

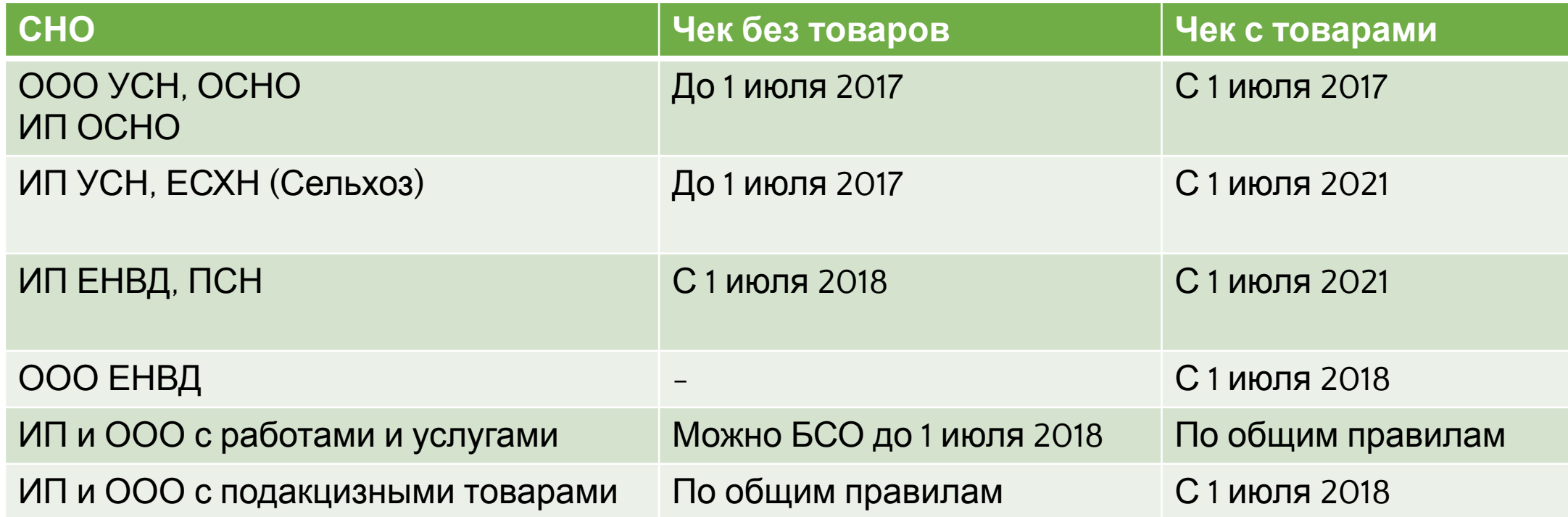

### Наименование товаров в чеке

### Традиционно задается справочником товаров в товароучётной системе

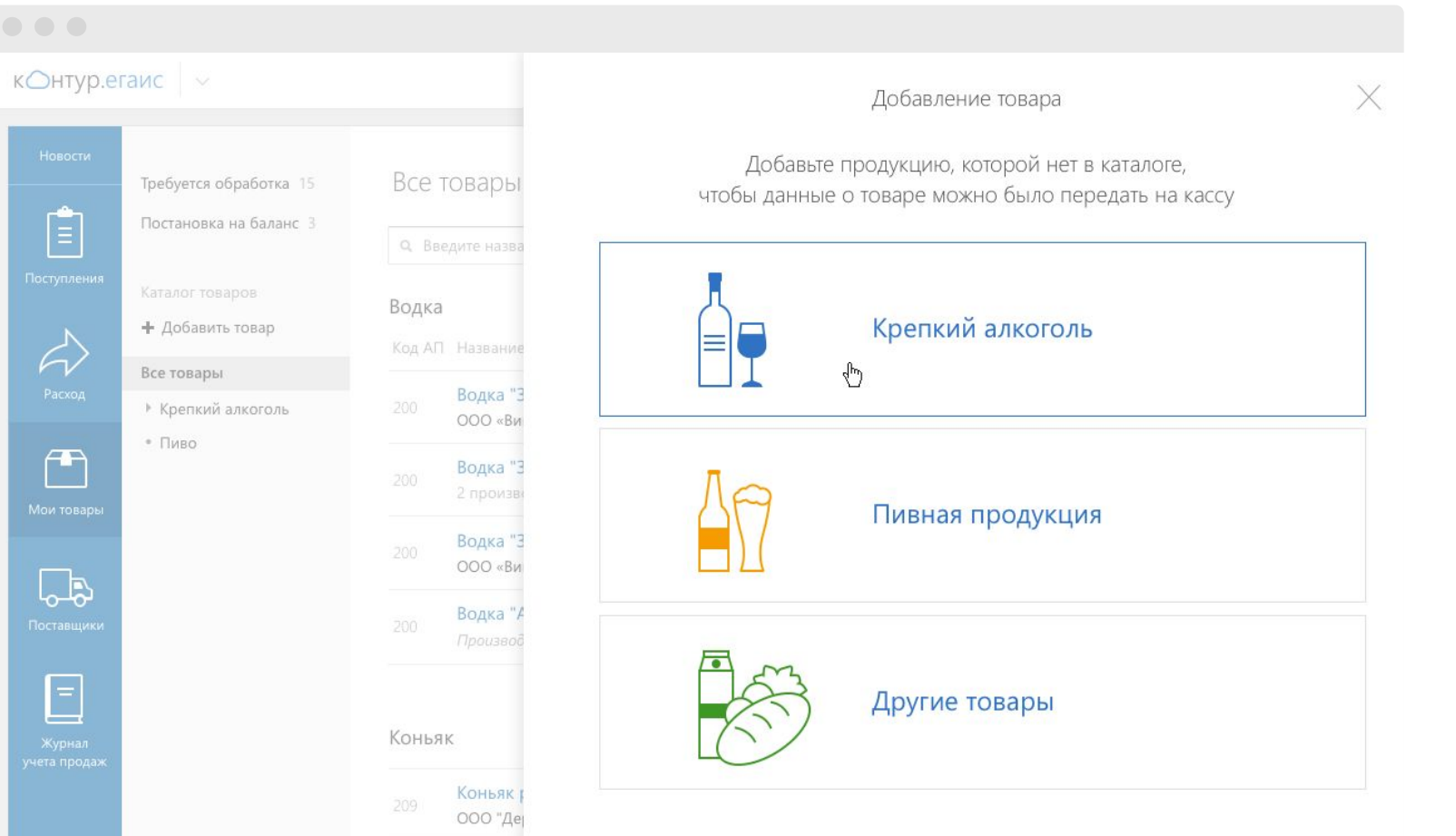

Контур.Маркет – простое, легкое решение для малоформатной розницы

- Ведите справочник товаров
- Назначайте цены
- Контролируйте остатки
- Проводите инвентаризацию

Данные передаются на кассу

## Учет товаров в Контур.Маркет поможет:

- Быстро заводить товары и передавать их на кассу
- Минимизировать ошибки персонала
- Сократить время на выполнение рутинных операций
- Экономить на оборудовании
- Получить доступ к данным о выручке и продажах из любой точки, где есть интернет

# Электронные чеки

M Mex NR  $\leftarrow$   $\rightarrow$  C Goo

Gmail

HAI

Входящи

Важные

Hartu Otnpaan Чернови Eugè +

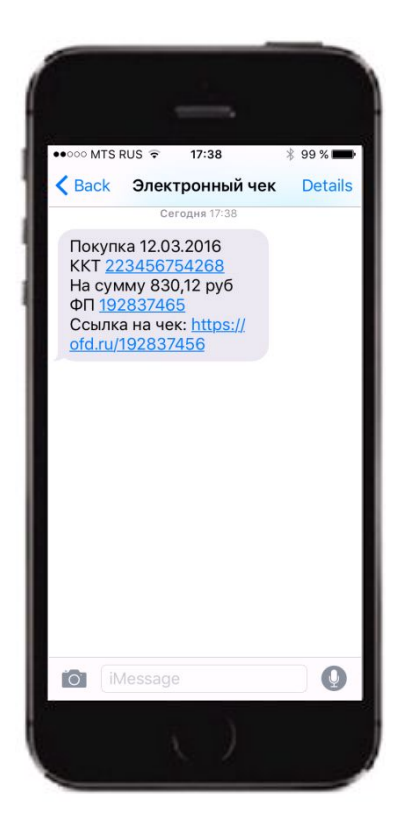

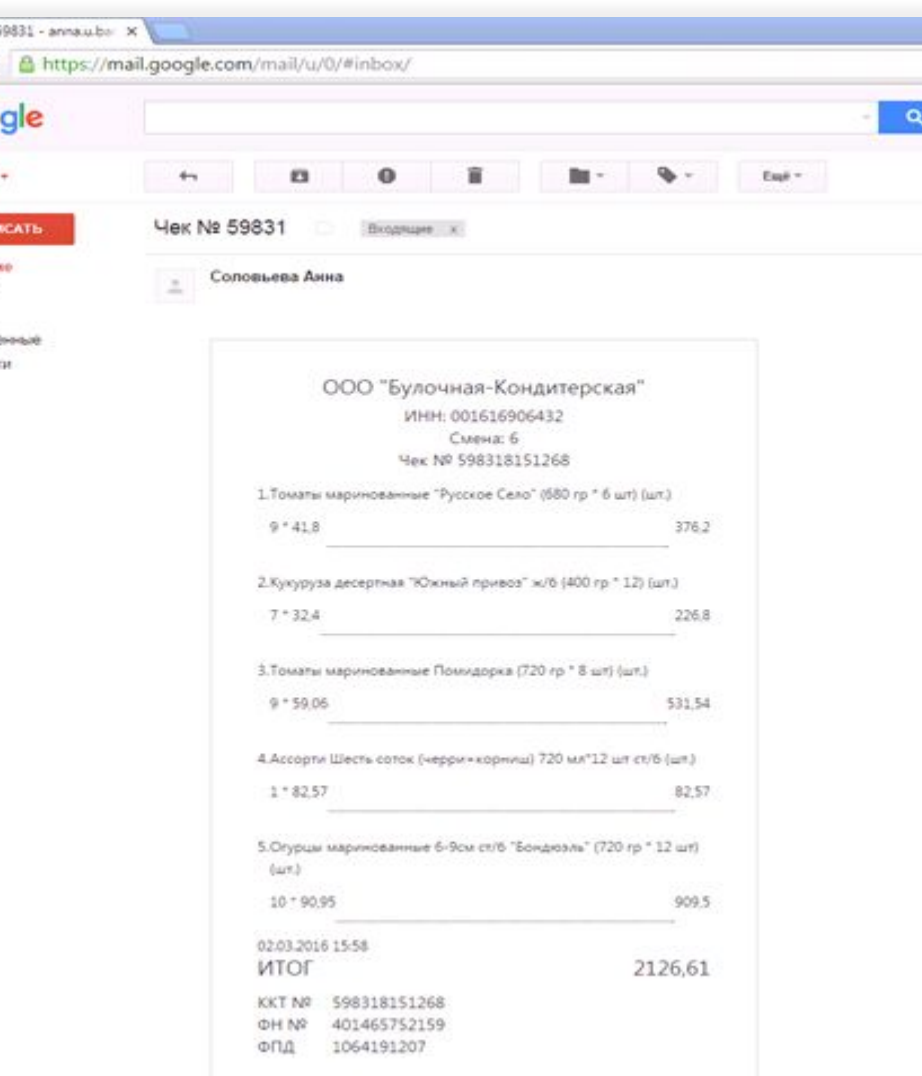

Передается по желанию покупателя при предоставлении e-mail или телефона до осуществления расчета.

На номер телефона – обязательно, на e-mail – «при наличии технической возможности».

Можно передавать чек, либо реквизиты для поиска данные, идентифицирующие чек для поиска в сервисе ОФД.

Распечатанный электронный чек приравнивается к бумажному при условии, что данные его «идентичны» электронному чеку.

QR код содержит только реквизиты чека (без ссылки на сайт).

# Электронные чеки

contract the contract of the contract of the contract of the contract of the contract of the contract of the contract of

 $\begin{array}{cccccccccccccc} \bullet & \bullet & \bullet & \bullet & \bullet & \bullet & \bullet \end{array}$  $\bullet$  . <br> <br> <br> <br> <br> <br> <br> <br> <br><br><br><br><br><br><br><br><br><br><br><br><br><br><br><br><br><br><br><br><br><br><br><br><br>

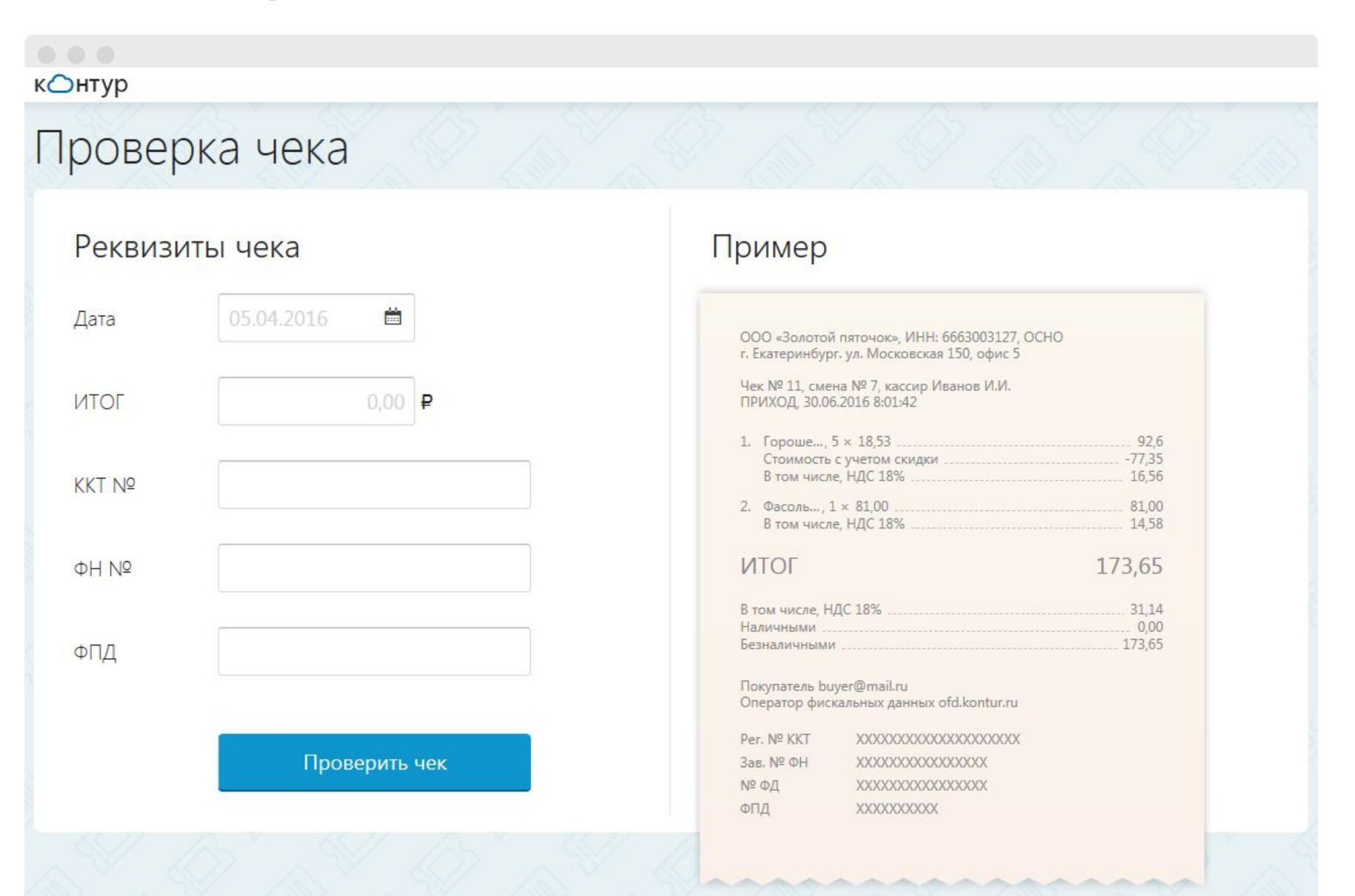

# Электронные чеки

### кОнтур

Проверка чека

### **«Проверить еще один чек**

### Тестовая организация ИНН: 6699000000 Смена: 1 Чек № 8

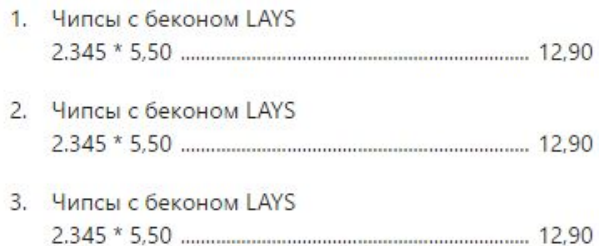

### ИТОГ 38.70

08.04.2016 0:07:00 KKT Nº 120000130000 ΦH<sub>N<sup>2</sup></sub> 999907891234567 ФПД 1040652339

### Электронный адрес

Отправить по электронной почте

или

● Распечатать

Если вы нашли расхождения с тем, что выдал продавец, собщите об этом.

Сообщить в налоговую инспекцию

## Интернет-магазины

Каждый расчет с покупателем независимо от способа оплаты должен быть проведен через ККТ, записан в ФН и передан в ФНС через ОФД.

- **• Оплата на сайте с помощью электронных средств платежа** можно передать только электронный чек на email или абонентский номер. Выдача чека должна производиться по общим правилам (в течение 5 минут после оплаты. При оплате через платежную систему (QIWI, Яндекс-Деньги и т.д.) ККТ и выдача чека должна быть у продавца.
- **• Оплата наличными или банковской картой при получении** каждого курьера необходимо снабдить переносной кассой

# Обязанность по применению ККТ,

### **Организации и Перенсия и Продажи подакцизных товаров**):

- кредитные организации с выдачей средств в банкоматах
- безналичный расчет между хозяйствующими субъектами
- аптечные организации и медицинские организации при отсутствии аптек в сельских н\п
- осуществляющие расчеты в отдаленных и труднодоступных местностях (выдача квитанции).

### **Товары (кроме подакцизных):**

- Продажа газет и журналов в киосках не < 50% от товарооборота.
- Продажа ценных бумаг.
- Продажа билетов в общественном транспорте.
- Продажа питания в учебных заведениях.
- Торговля на рынках и ярмарках с открытых прилавков при торговле непродовольственными товарами, кроме исключений, утвержденных правительством РФ
- Разносная торговля в поездах (есть исключения по товарам).
- Торговля в киосках мороженым и напитками в розлив, торговля из автоцистерн, сезонная торговля вразвал овощами и фруктами.

### **Работы, услуги:**

- Прием стеклопосуды и утильсырья (кроме металлолома, драг. металлов и камней)
- Ремонт и окраска обуви, изготовление и ремонт метал. галантереи и ключей
- Присмотр и уходу за детьми, больными, престарелыми.
- Изготовление и реализации изделий народных художественных промыслов.
- Вспашка огородов и распиловка дров.
- Услуги носильщиков на вокзалах и в портах.
- Сдача ИП в аренду жилых помещений, принадлежащих ему на праве собственности.
- Религиозные обряды и церемонии

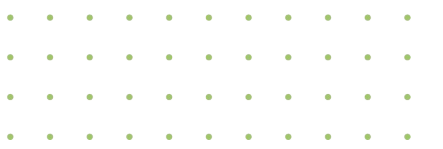

### Обязанность по применению ККТ, особенности

### **Применение ККТ без передачи через ОФД:**

В отдаленных от сетей связи местностях (перечень утверждается субъектом РФ, согласно критериям). В проекте критерий: населенные пункты с населением не более 10000 чел.

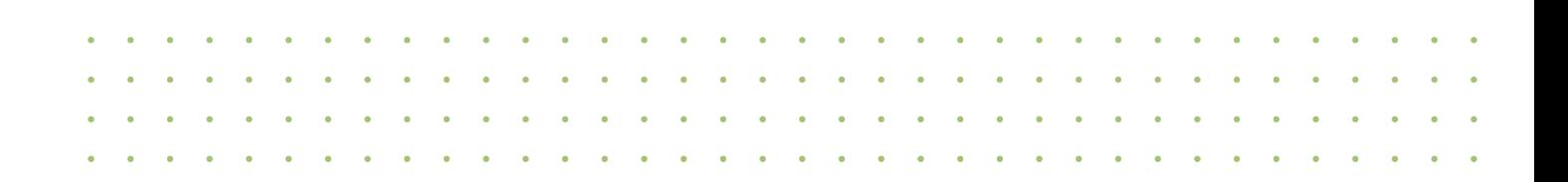

## Обязанность по применению ККТ, особенности

### **Могут не применять ККТ до 01.07.2018 г.:**

- ИП на ПСН, ИП и ЮЛ на ЕНВД (при условии выдачи по требованию покупателя товарного чека, квитанции, БСО).
- ЮЛ и ИП, выполняющие работы, оказывающие услуги, при условии выдачи «старых» БСО.
- ЮЛ и ИП, не применяющие ККТ в соответствии с 54-ФЗ до внесения поправок 290-ФЗ.
- ЮЛ и ИП, осуществляющие торговлю с использованием торговых автоматов.

# Сроки вступления изменений в силу

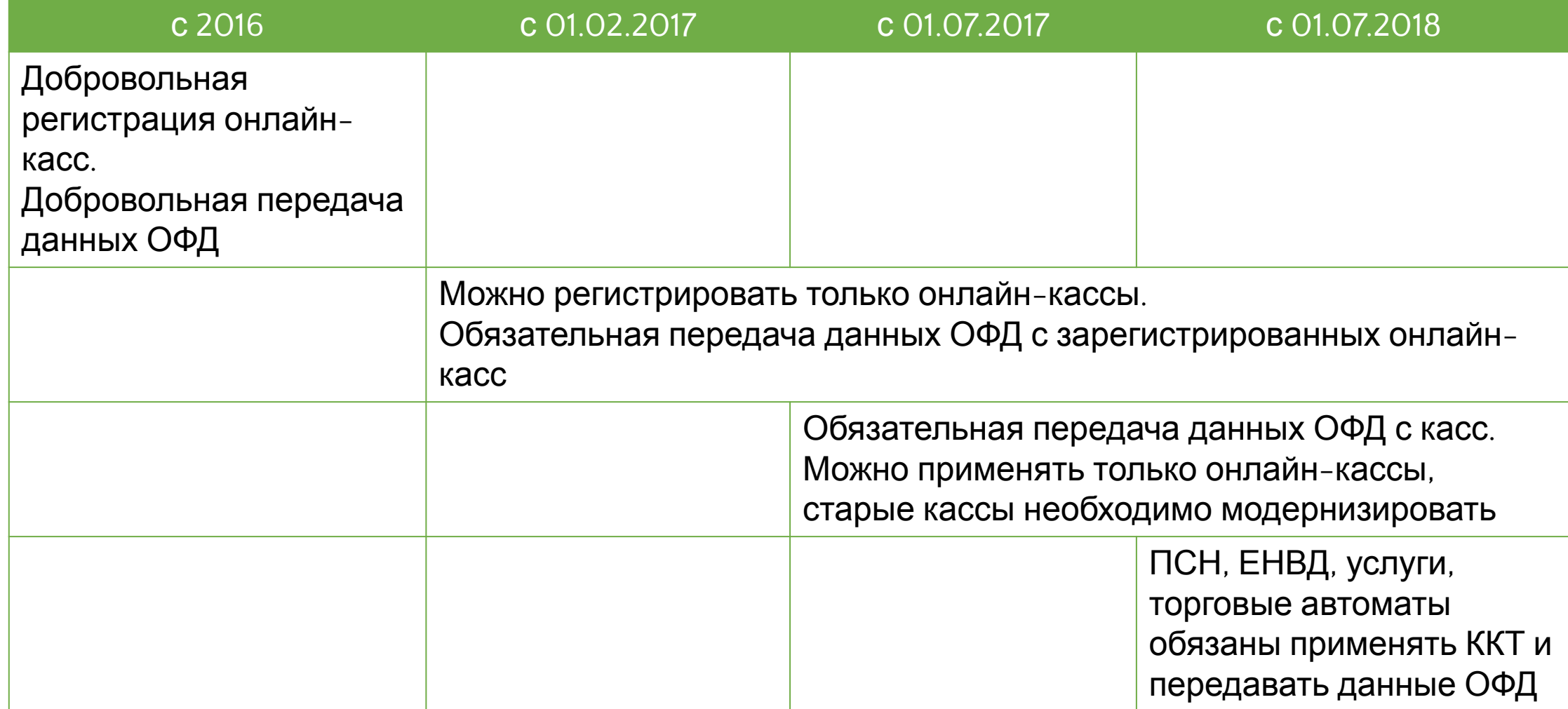

# Изменение штрафов

### Неприменение ККТ:

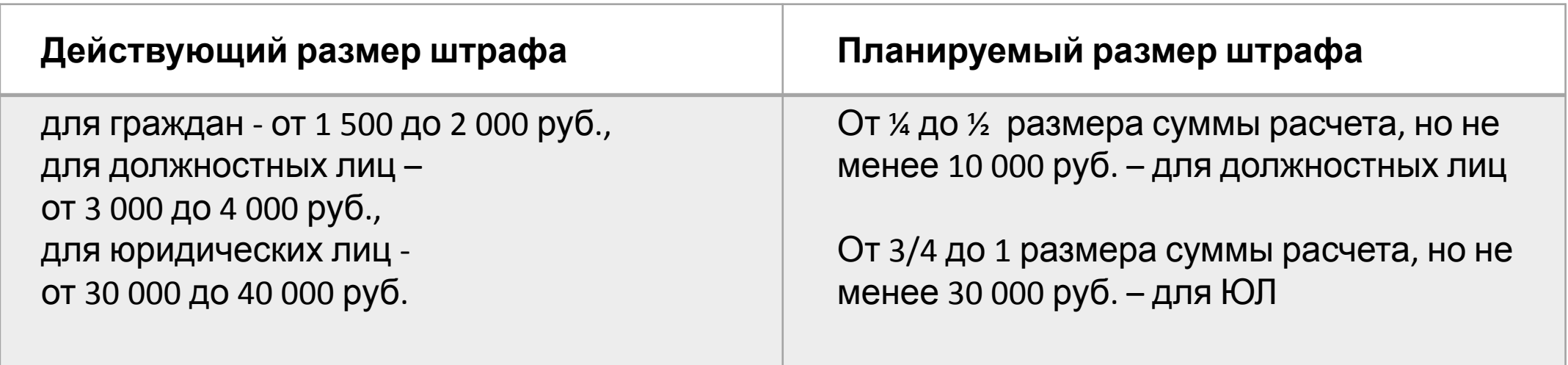

### Повторное неприменение ККТ:

(если совокупная сумма расчетов составит 1 млн. руб. и более)

- дисквалификация должностного лица на срок от года до двух лет,
- приостановление деятельности на срок до 90 суток

# Контроль со стороны ФНС

- Применение ККТ, не соответствующей требованиям
- Непредставление информации по запросу ФНС
- Ненаправление эл. чека клиенту, непередача бумажного чека
- предупреждения или штрафы до 10 000 для юридических лиц

Налоговая еще не знает о нарушении? Сообщите добровольно, докажите факт нарушения и факт исправления - штрафа не будет.

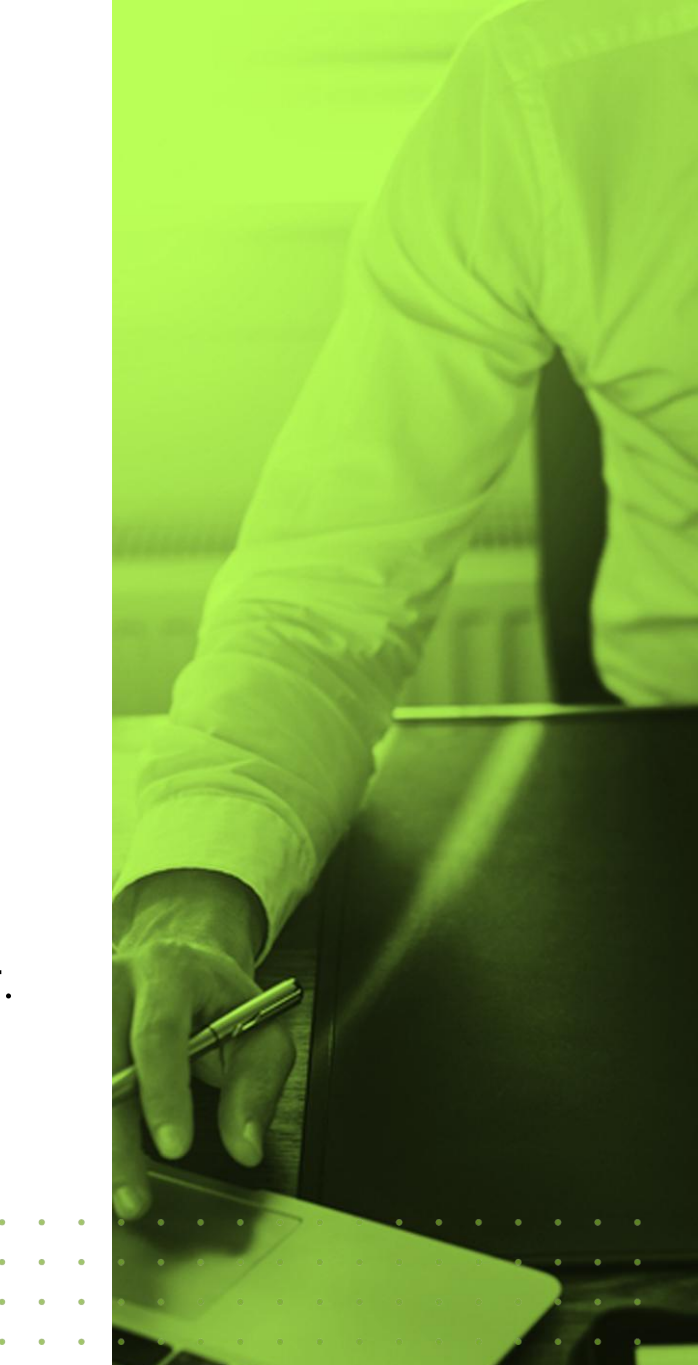

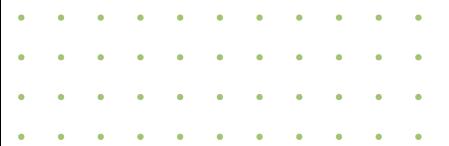

## Контроль со стороны ФНС

ФНС может запросить в банке:

- Справки о наличии счетов и остатках на счетах
- Выписки по операциям на счетах
- Справки об остатках электронных денежных средств
- Справки о переводах электронных денежных средств

Автоматический мониторинг полноты учета выручки и анализ данных. Выездные проверки ФНС налогоплательщиков с рисковыми критериями.

## Переход на онлайн-кассы

Производители ККТ предлагают два решения для соответствия ККТ требованиям 54-ФЗ:

- Готовят комплекты модернизации для действующих моделей контрольно-кассовой техники,
- Выпускают новые модели кассовых аппаратов, отвечающие требованиям 54-ФЗ.

Разрешается вводить в эксплуатацию только кассы и фискальные накопители, состоящие в реестре ФНС.

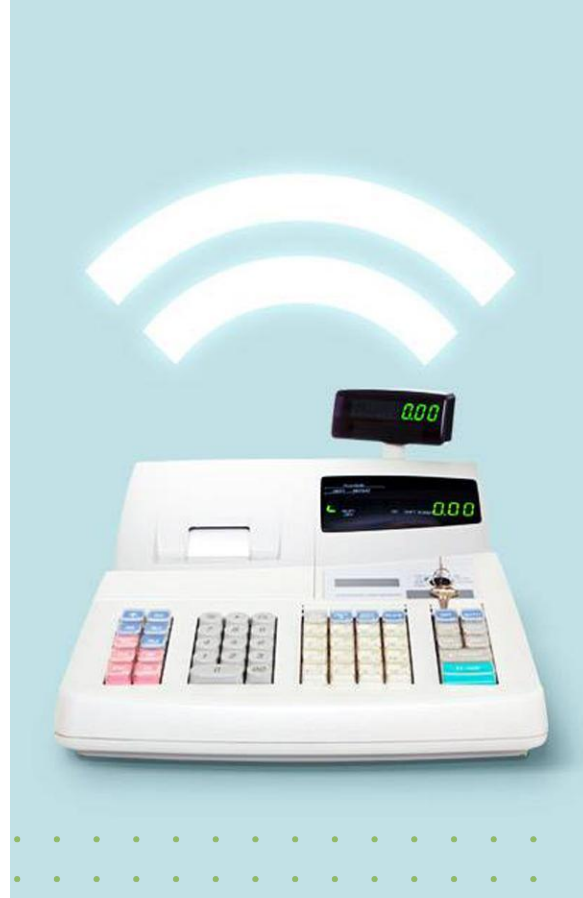

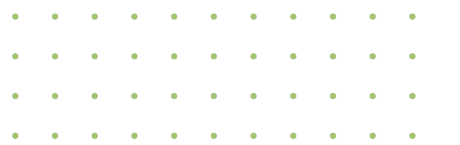

# Как подготовиться

- Определить, подлежит ККТ модернизации или замене
- До 01.02.2017 можно регистрировать «старые» кассы и менять ЭКЛЗ. До 01.07.2017 можно работать на «старых» ККТ с ЭКЛЗ. Владельцам большого количества касс - составить график перехода
- Выберите оператора фискальных данных. До 01.02.2017 на «новых» кассах можно работать без ОФД
- Кассы, подлежащие модернизации, необходимо предварительно снять с учета в налоговом органе
- Подключить интернет в месте установки ККТ
- Зарегистрировать кассу по новому порядку (онлайн-регистрация)

### Налоговый вычет

Правительство одобрило законопроект, устанавливающий налоговый вычет при покупке онлайн-касс для предпринимателей на ЕНВД и патенте.

Налог можно будет уменьшить на расходы в пределах лимита – 18 тыс. рублей на одну ККТ.

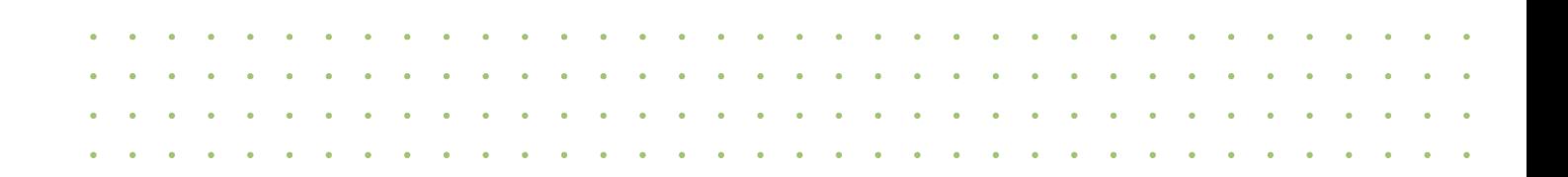

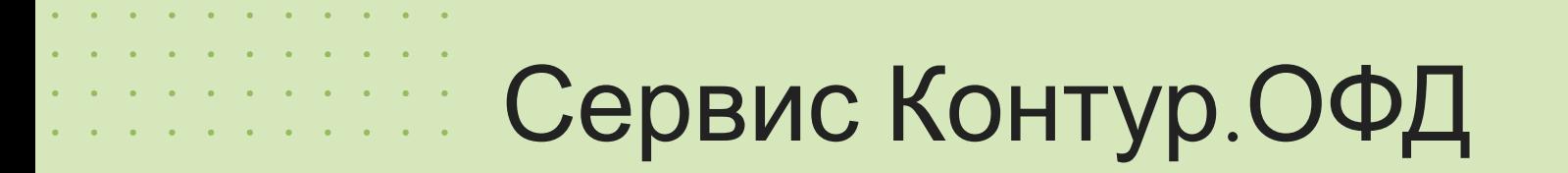

# кОнтур.офд

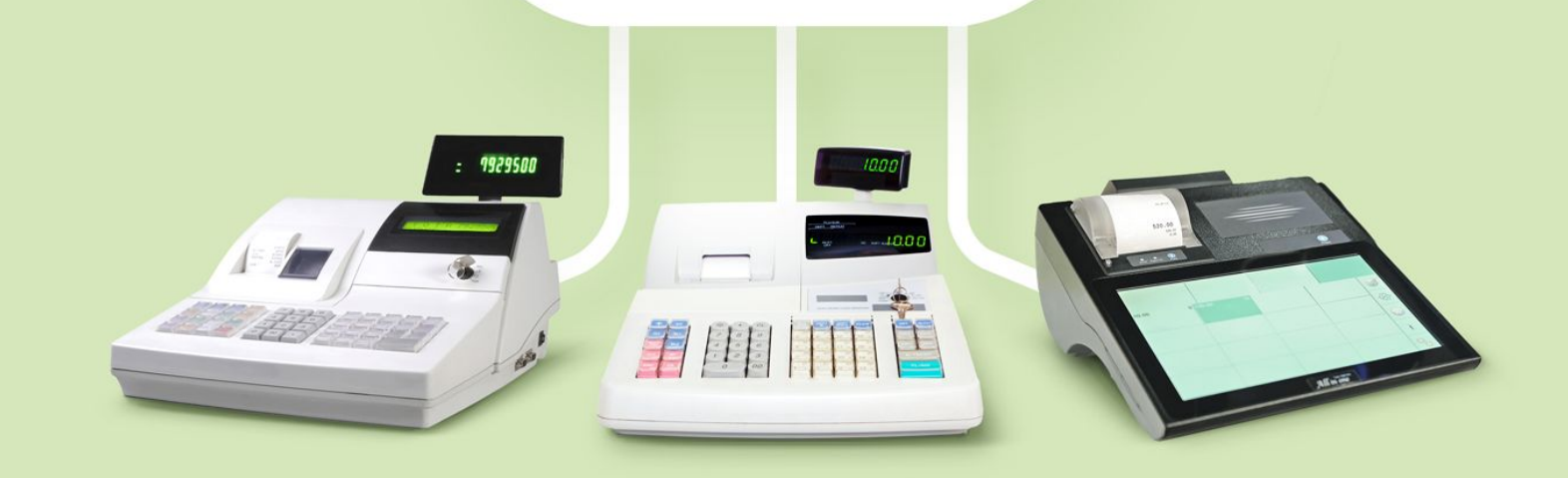

# СКБ Контур — 27 лет успеха

### •1250 000 клиентов

### •20 продуктов

для электронного документооборота с государством и контрагентами, бухучета и управления предприятием

### •более 5000 партнеров

по всей стране

Крупнейший поставщик SaaS в России в 2015 году

по версии Cnews

### *All All All All All All All A* СКБ Контур — 27 лет успеха**Contract Contract Contract Contract**

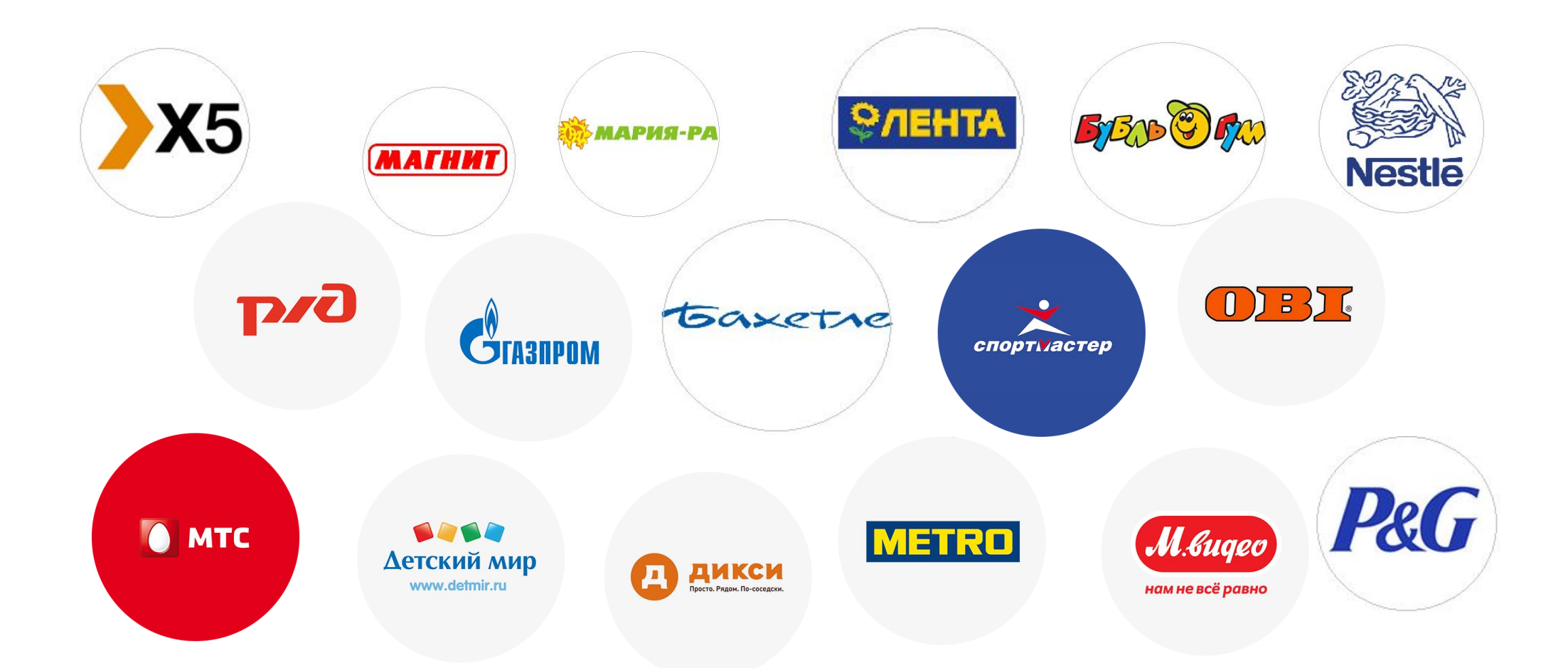

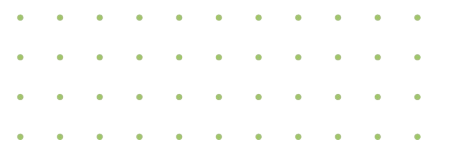

# Обязательный функционал Контур.ОФД

- Прием фискальных данных от ККТ;
- Обработка и передача фискальных данных в ФНС.

Данные передаются с кассы автоматически. Участие кассира, бухгалтера или директора торговой точки не требуется.

• Возможность поиска и проверки переданных чеков покупателями на сайте Контур.ОФД.

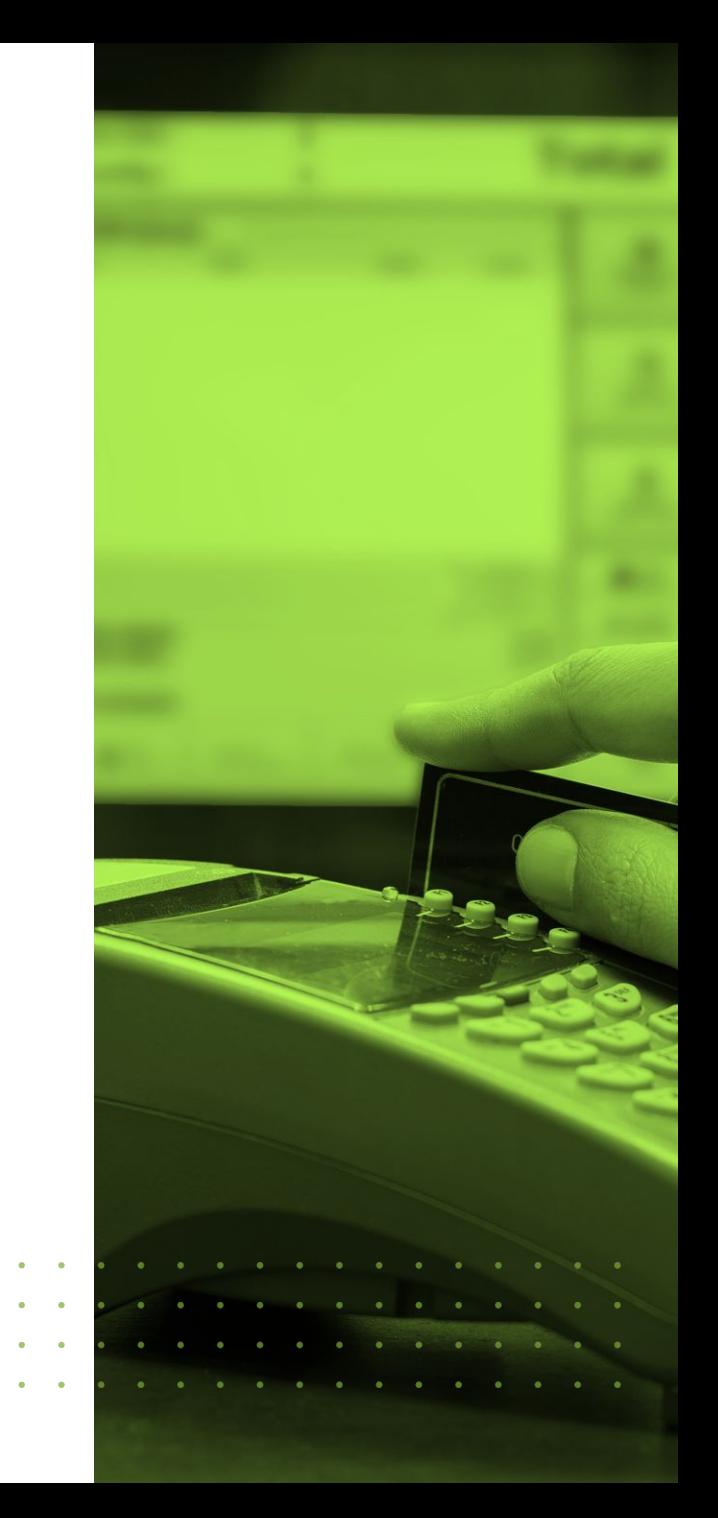

# Доступ к переданным чекам

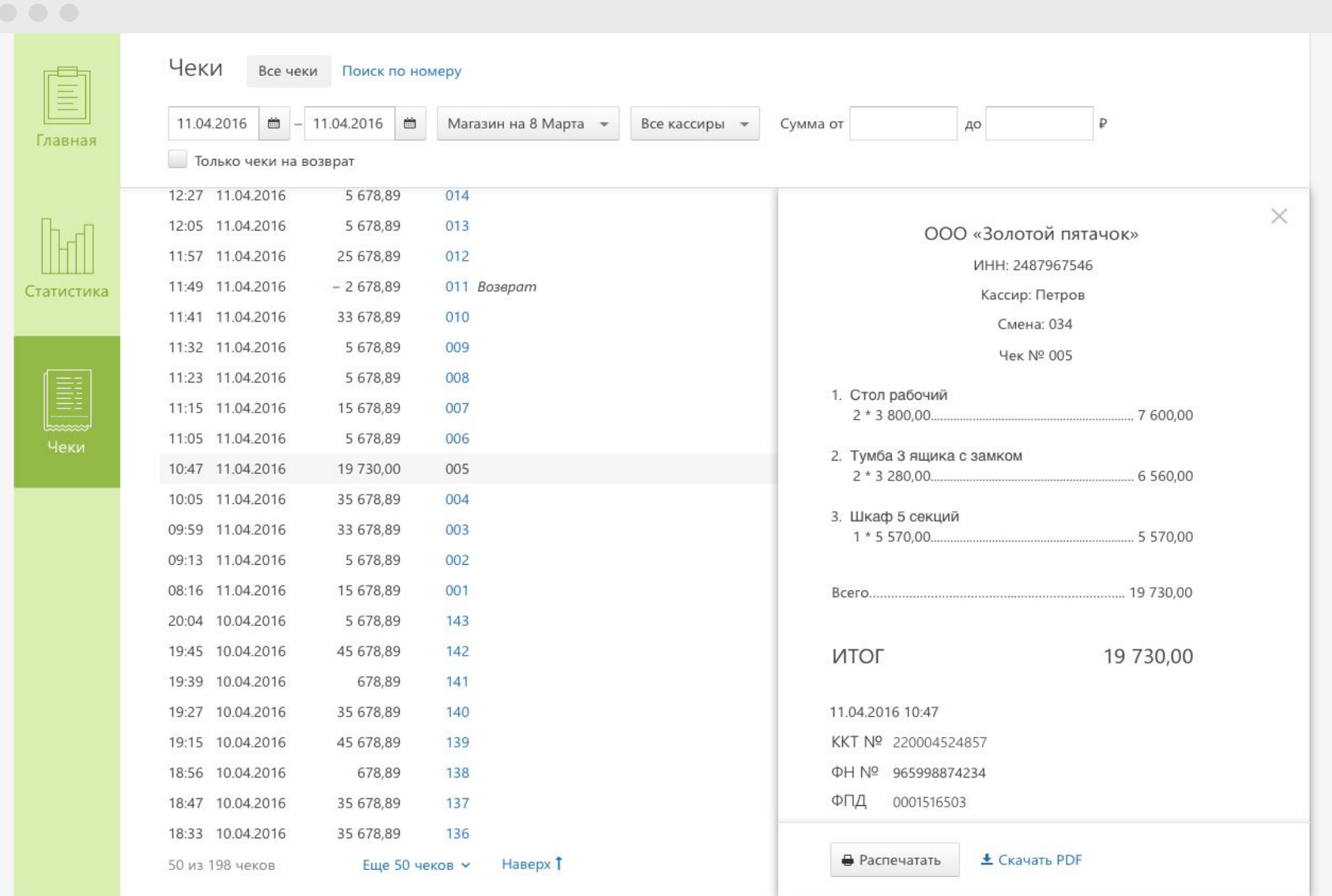

# Наглядная аналитика

 $K$   $\bigcirc$ HTYP  $\vee$ ООО «Золотой пятачок» ~ **О** Настройки и оплата • Помощь • Мстислав Ростропович Выйти По всей организации Задачи E Продлить обслуживание у оператора Главная Выручка, Р Чеки Средний чек, ₽ фискальных данных до 20.04.2016 Перерегистрировать кассу «Павильон 117 111,78 105 1881,59 Сегодня на Сурикова» до 27.04.2016 11 апреля, понедельник Статистика 1 983,76 283 678,42 143 Вчера 10 апреля, воскресенье E 1987 567,78 2 653,62 749 7 дней  $5 - 11$  апреля Чеки  $\mathbf{C}$ Выручка, Р Средний чек, Р Чеки 324 678,78 143 1983,76 5 апреля 8 апреля, воскресенье 11 апреля

# Наглядная аналитика

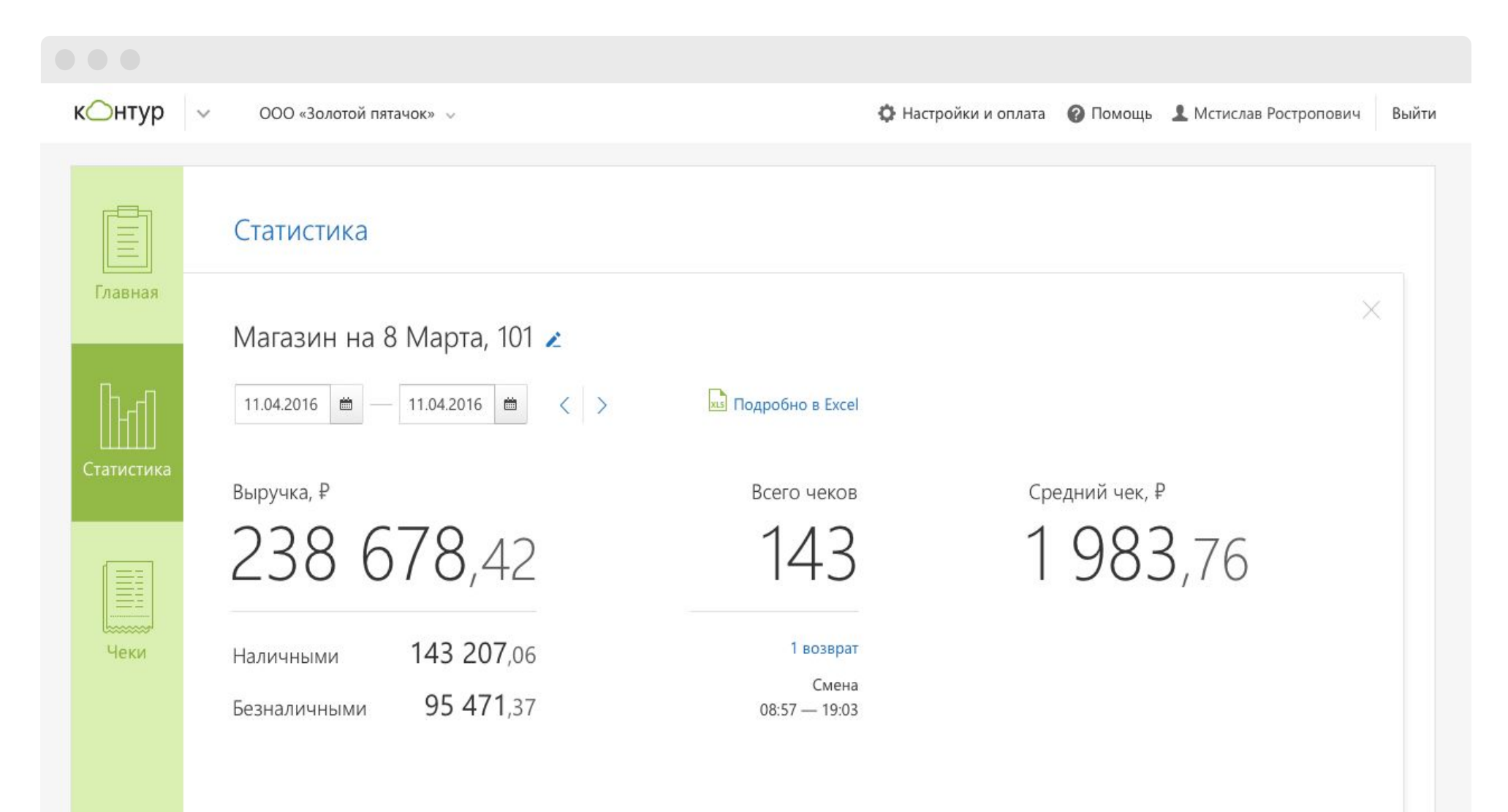

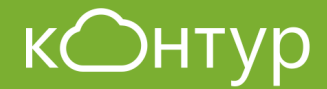

## Онлайн-регистрация ККТ

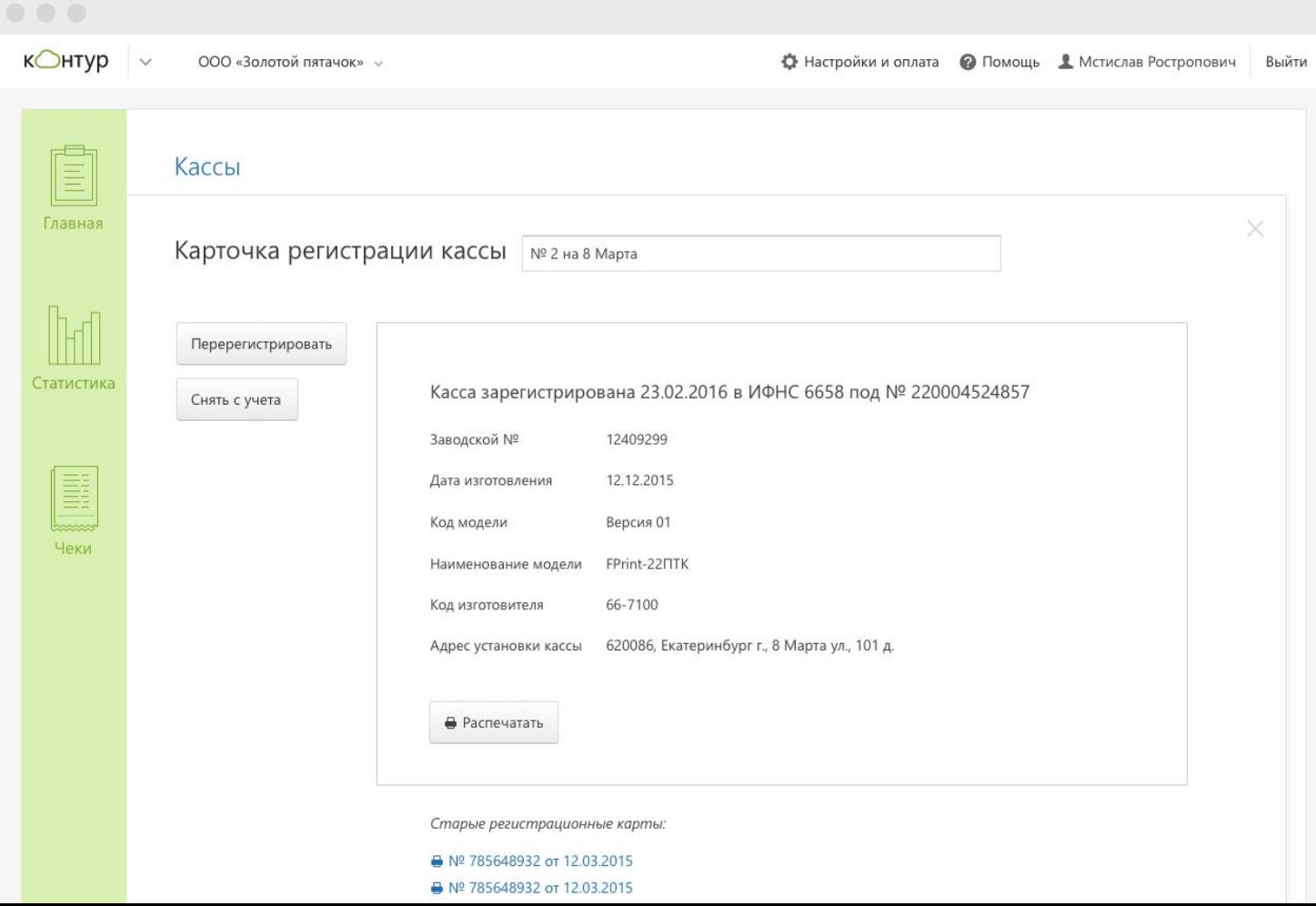

# Личный кабинет Контур.ОФД

Получайте уведомления:

- о статусе процедуры регистрации ККТ;
- о нештатных ситуациях в работе кассы;
- о необходимости замены фискального накопителя;
- об очередной перерегистрации кассы;
- о состоянии оплаты услуг ОФД.

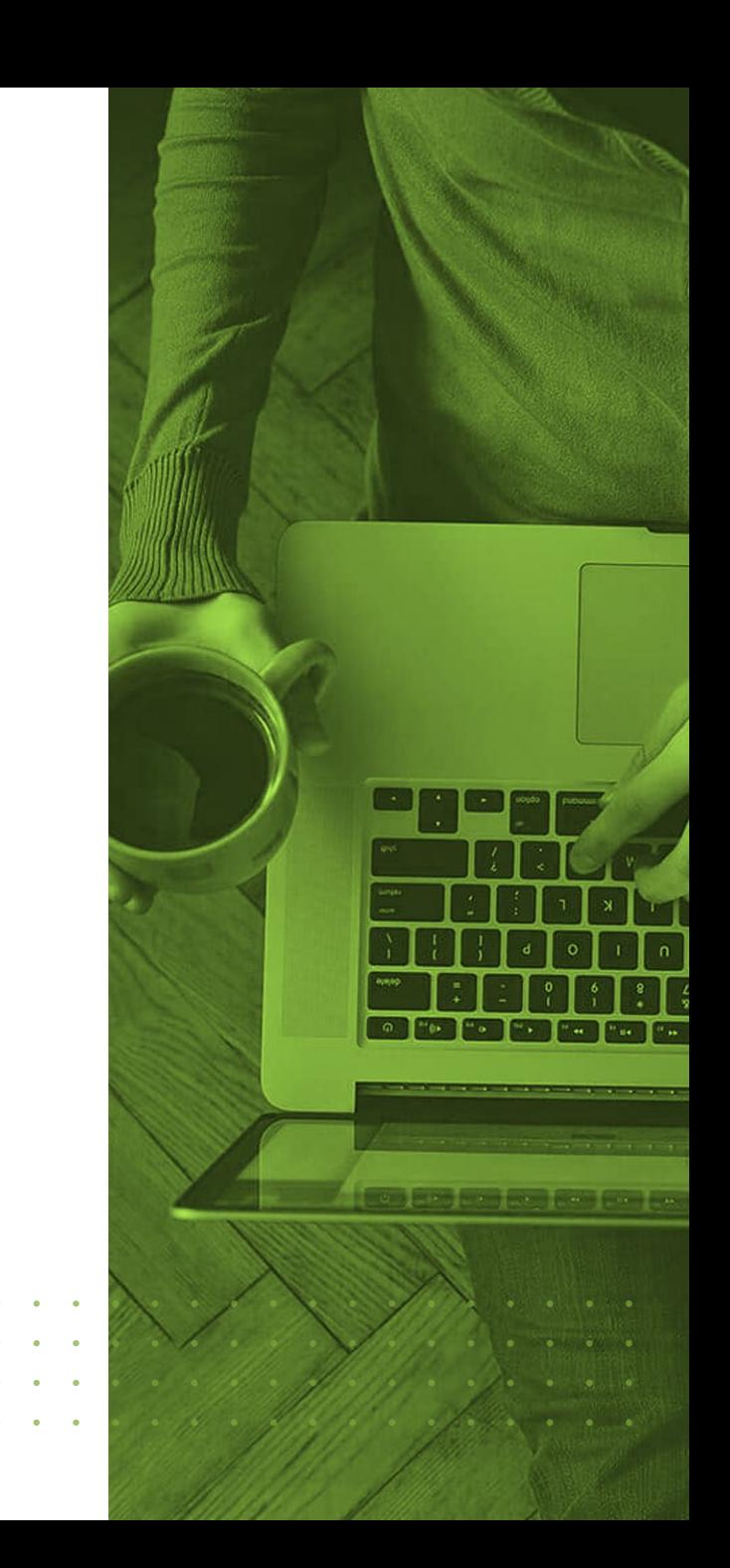

# Сертификаты ЭП для Контур. ОФД

- Сертификаты на носителе Рутокен
- Облачные сертификаты электронной подписи
- Сертификаты абонентов Контур.Экстерн

### **Более 4 000 000 сертификатов**

выдал Удостоверяющий центр СКБ Контур крупнейший в России коммерческий УЦ

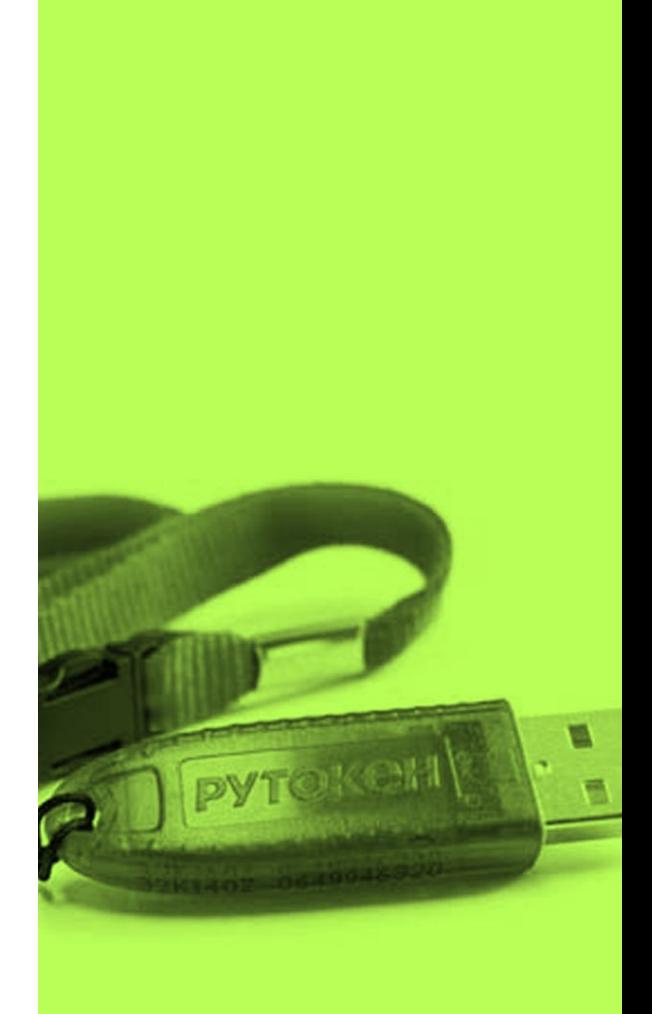

### Дополнительные выгоды

- Круглосуточная техническая и экспертная поддержка пользователей в режиме 24\*7
- Представительство СКБ Контур в каждом регионе. Более 5 000 сервисных центров по всей России
- Партнерство с центрами технического обслуживания для совместной проектной работы над задачами клиента

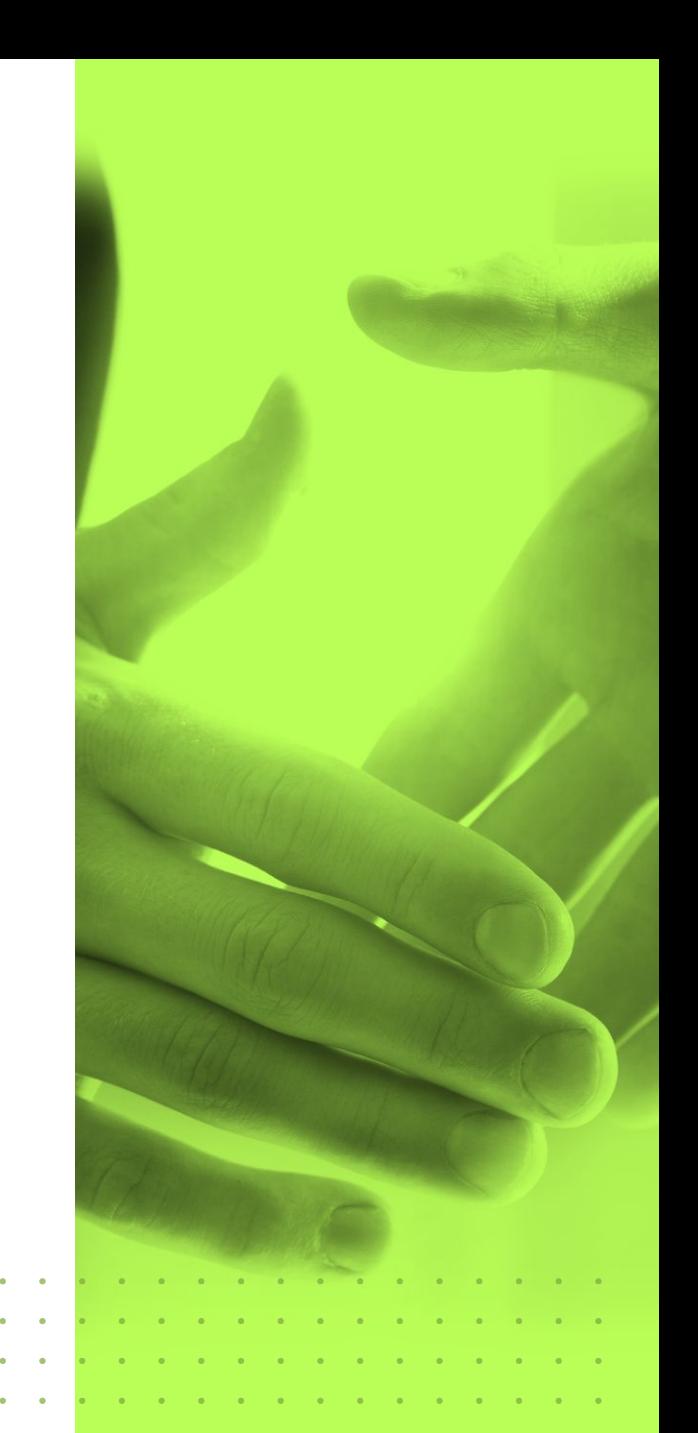

### Многоуровневая защита данных

**Фискальный накопитель** обеспечивает не только хранение информации о расчетах, но и её шифрование.

Расшифровку фискальных данных можно произвести только с помощью **подсистемы криптозащиты**, разрешенной ФНС и ФСБ. Такой комплекс используют операторы фискальных данных. Приобрести ПКЗ можно у единственного поставщика.

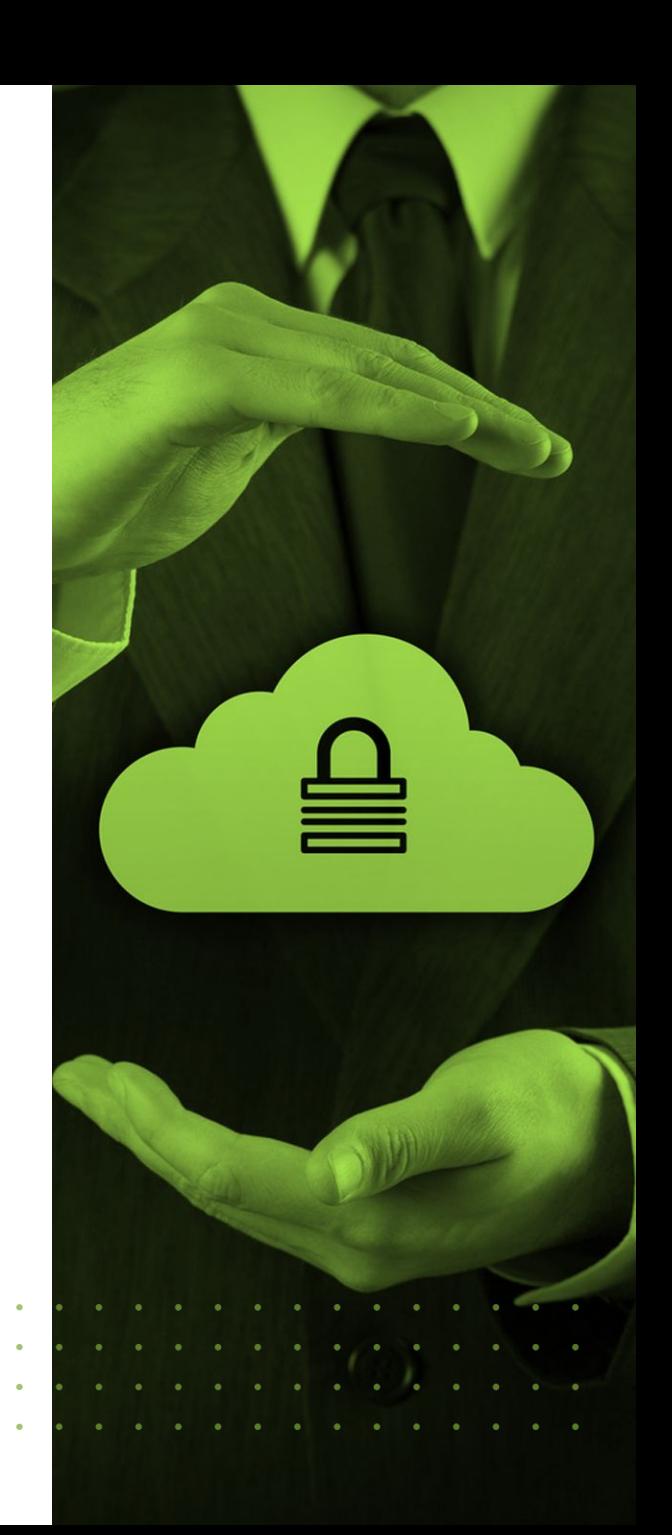

### Многоуровневая защита данных

**Технические меры:** антивирусная защита, межсетевое экранирование, использование технических средств, сертифицированных ФСБ и т.д.

**Организационные меры:** контроль доступа в помещения, политика по обеспечению конфиденциальности СКЗИ, анализ рисков в соответствии с актуальной моделью угроз

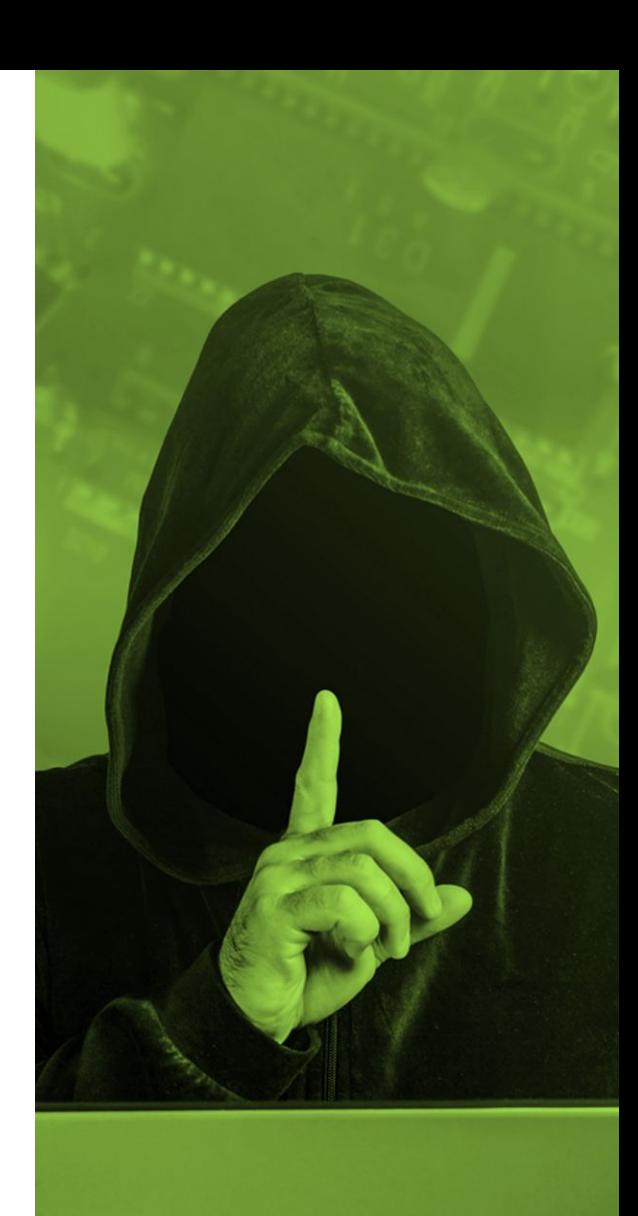

### Многоуровневая защита данных

**Троекратная репликация данных** для обеспечения сохранности информации при её обработке и длительном хранении

Эта схема требует существенных серверных мощностей, и мы дополнительно нарастили их для надежной работы Контур.ОФД

Многолетний опыт работы сервисов для сдачи отчетности и организации ЭДО доказывает, что СКБ Контур предъявляет высокие требованию к оборудованию и ПО для защиты данных

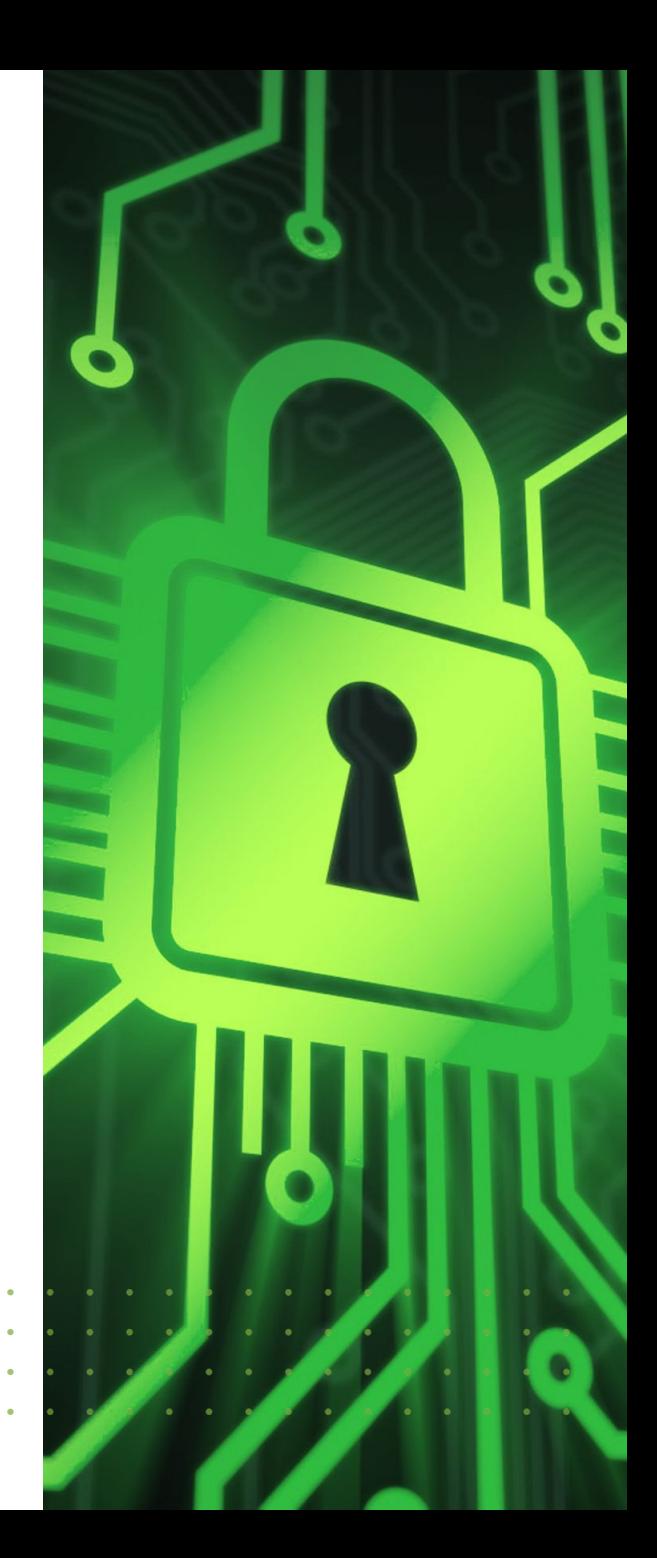

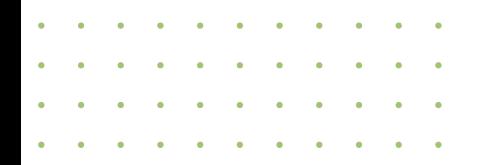

## Аналогичный опыт СКБ Контур

Более миллиона компаний пользуются системой Контур.Экстерн и успешно сдают отчетность во все контролирующие органы

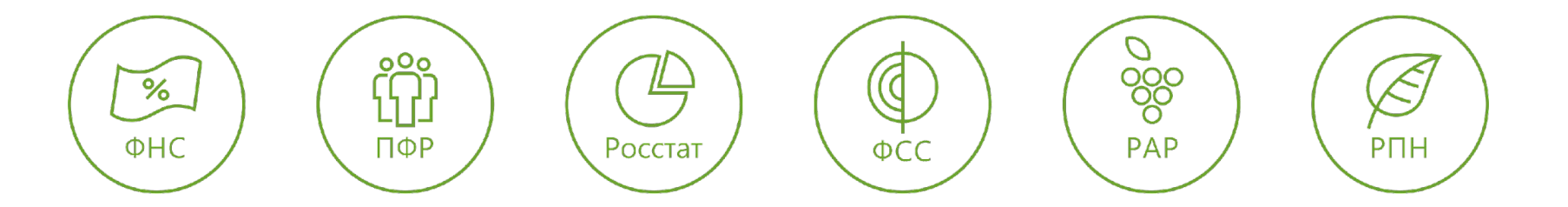

Контур.ОФД – логичное продолжение линейки сервисов для выполнения требований законодательства и эффективного и оперативного взаимодействия бизнеса и государства

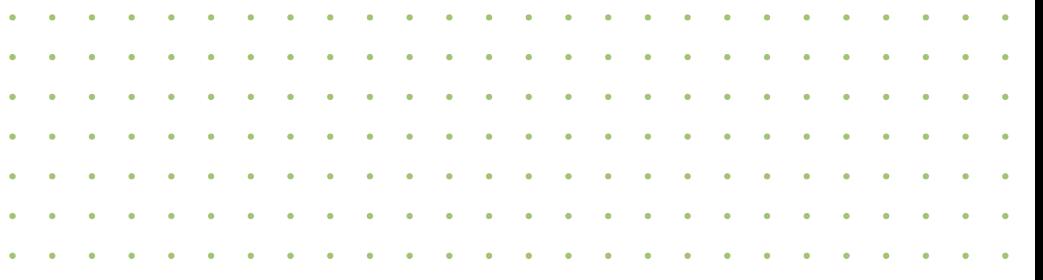

# Есть вопросы к ОФД?

# 8(495)648-98-19 kontur@pclider.ru

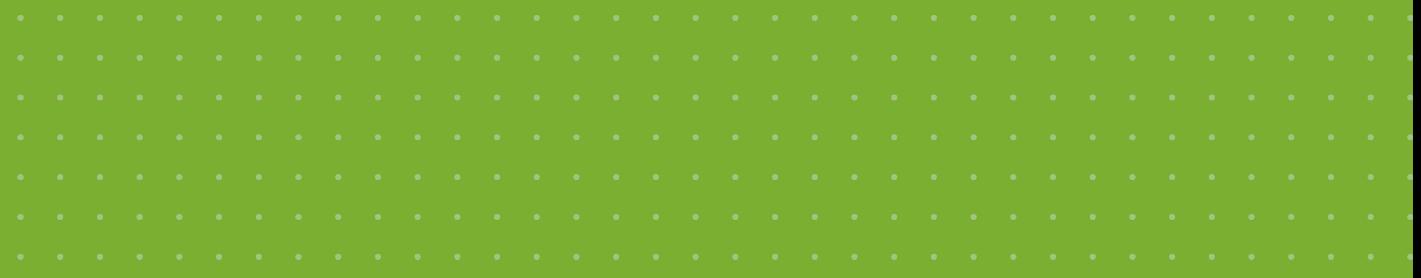